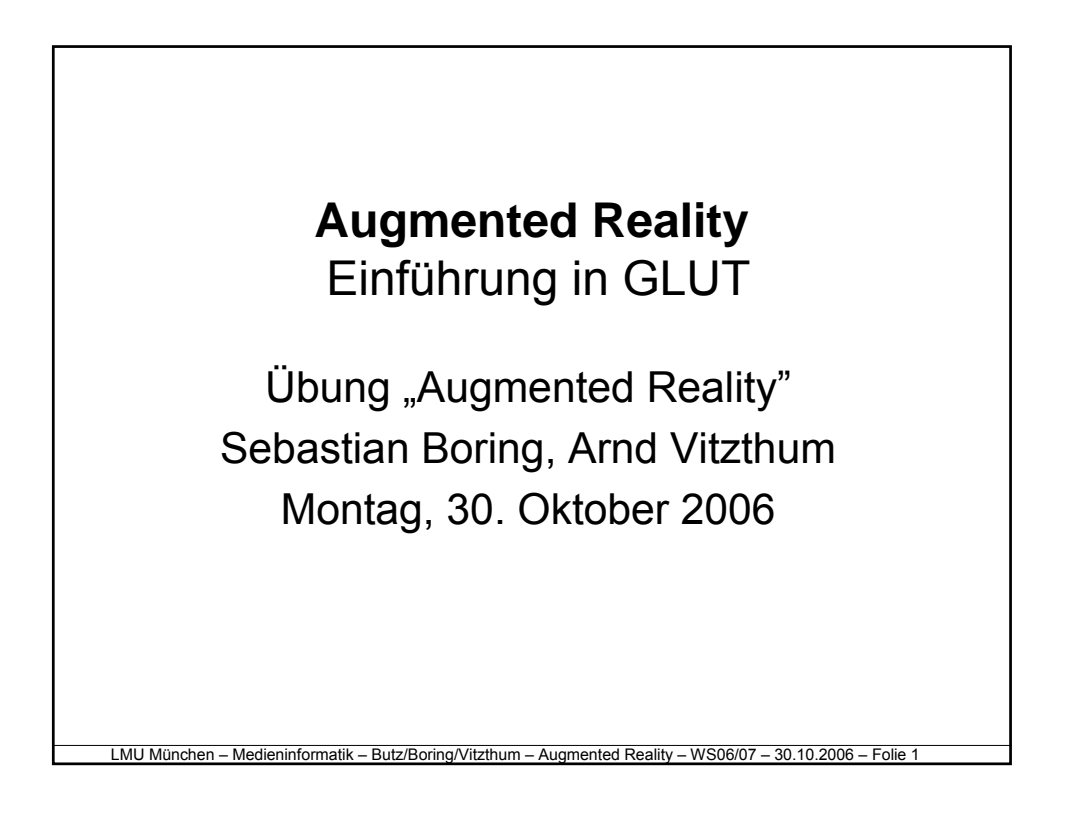

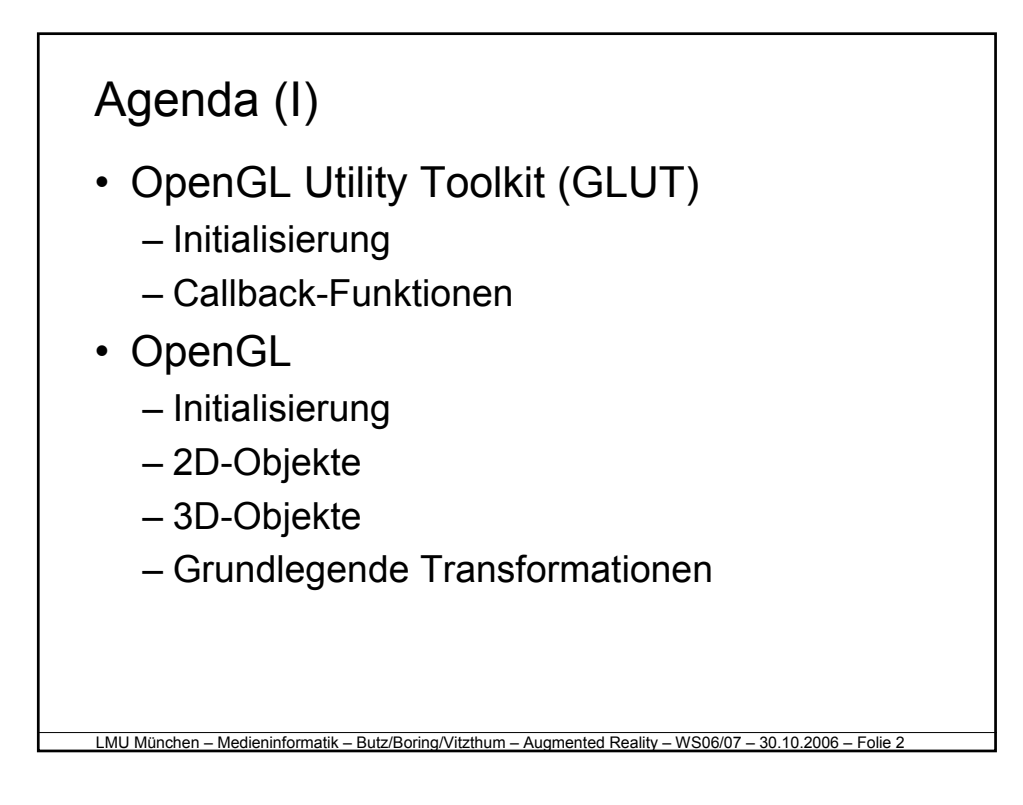

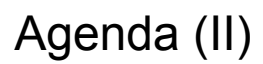

- Geometrische Transformationen in 3D
	- Koordinatensysteme
	- Translation, Rotation und Skalierung
	- Homogene Koordinaten und Transformationsmatrix
	- Projection- und Modelview-Matrix und Matrixoperationen in OpenGL

LMU München – Medieninformatik – Butz/Boring/Vitzthum – Augmented Reality – WS06/07 – 30.10.2006 – Folie

• ARToolkit

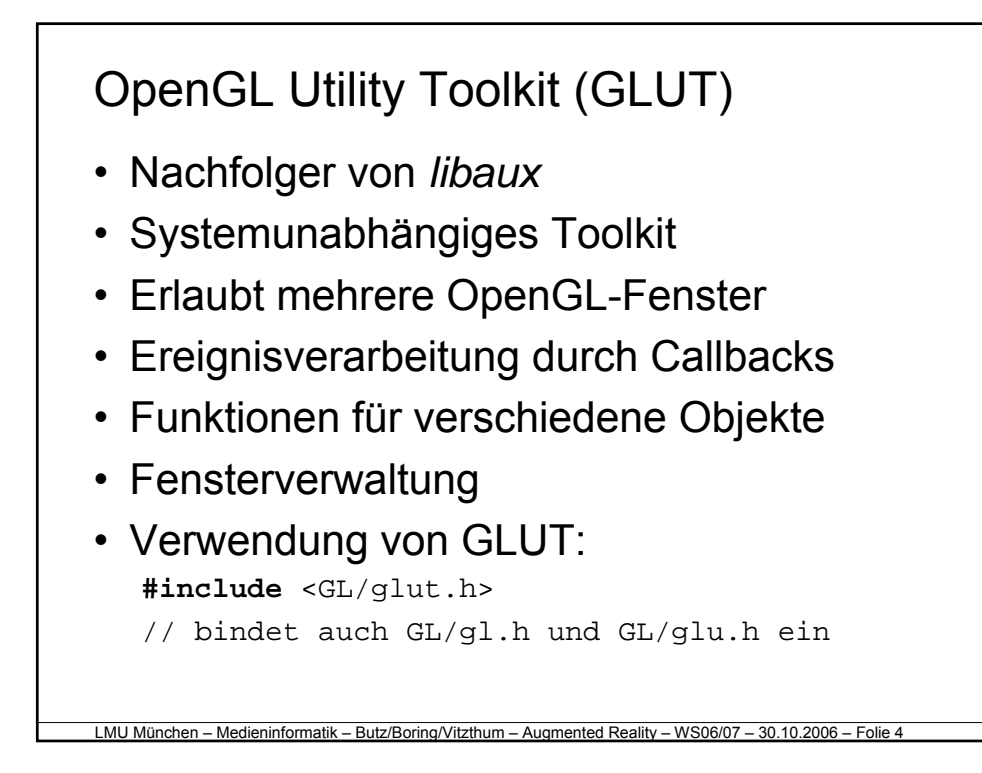

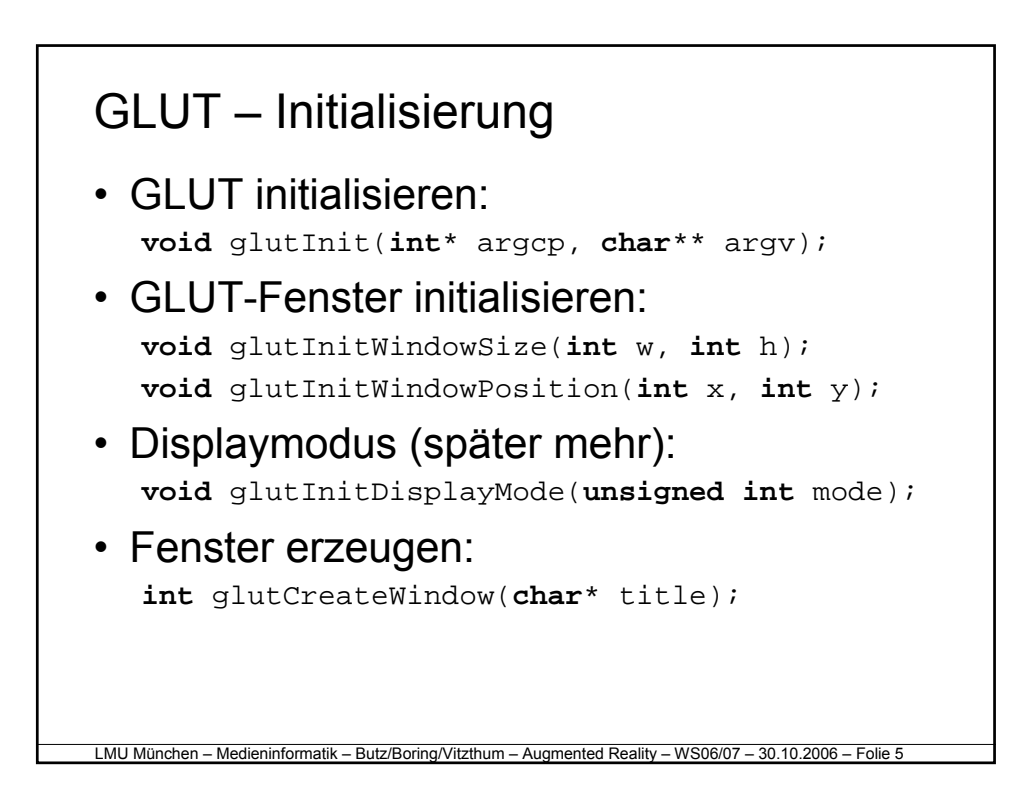

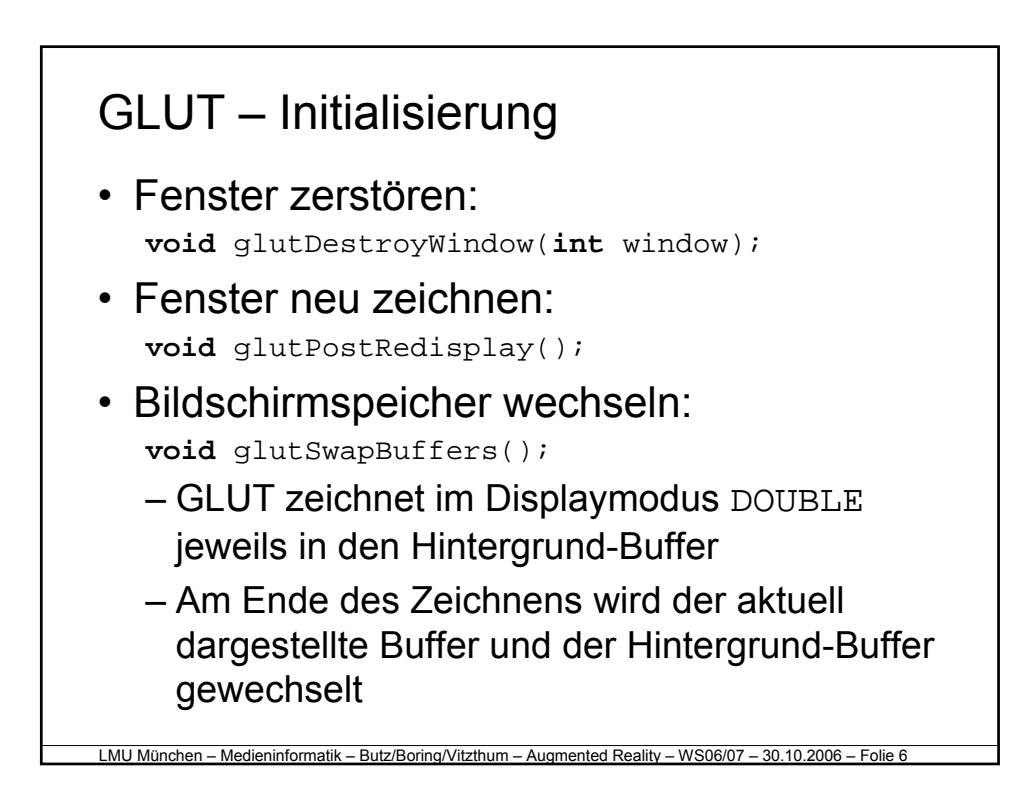

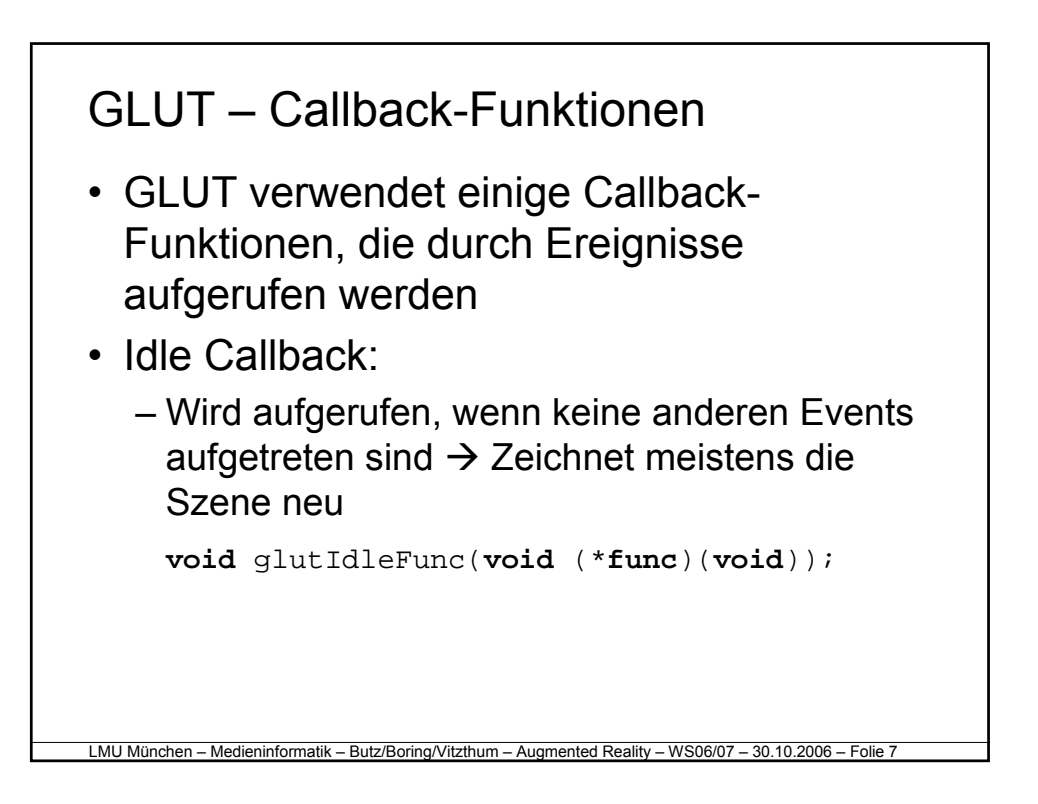

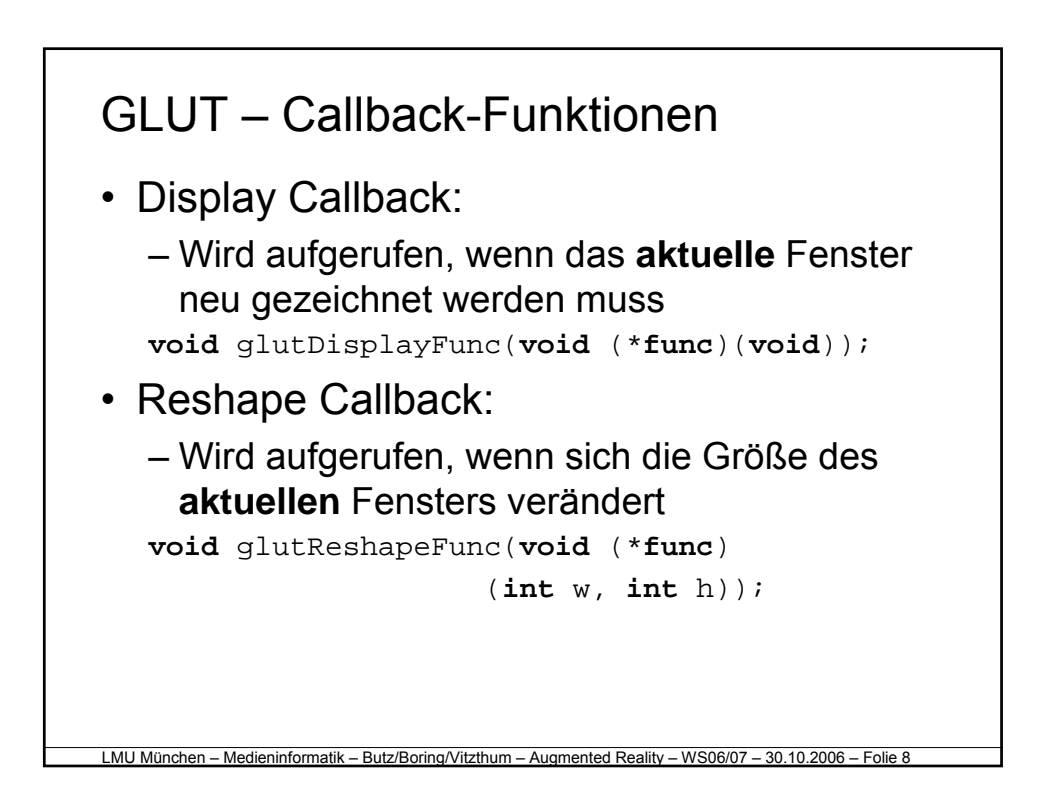

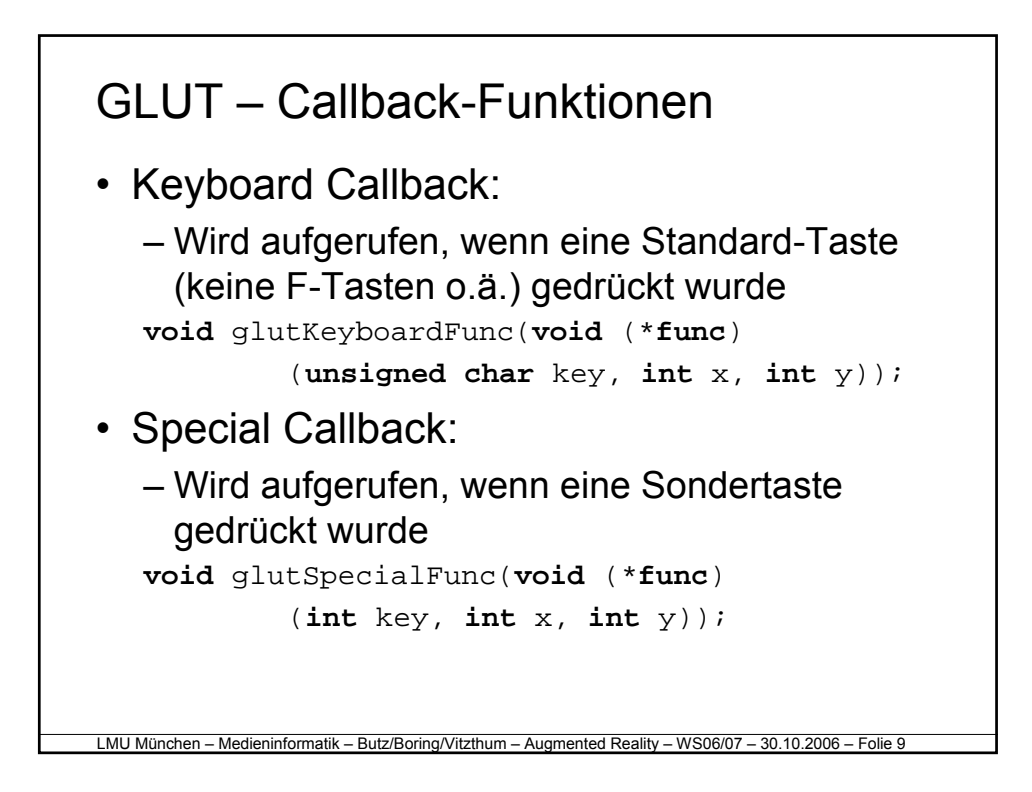

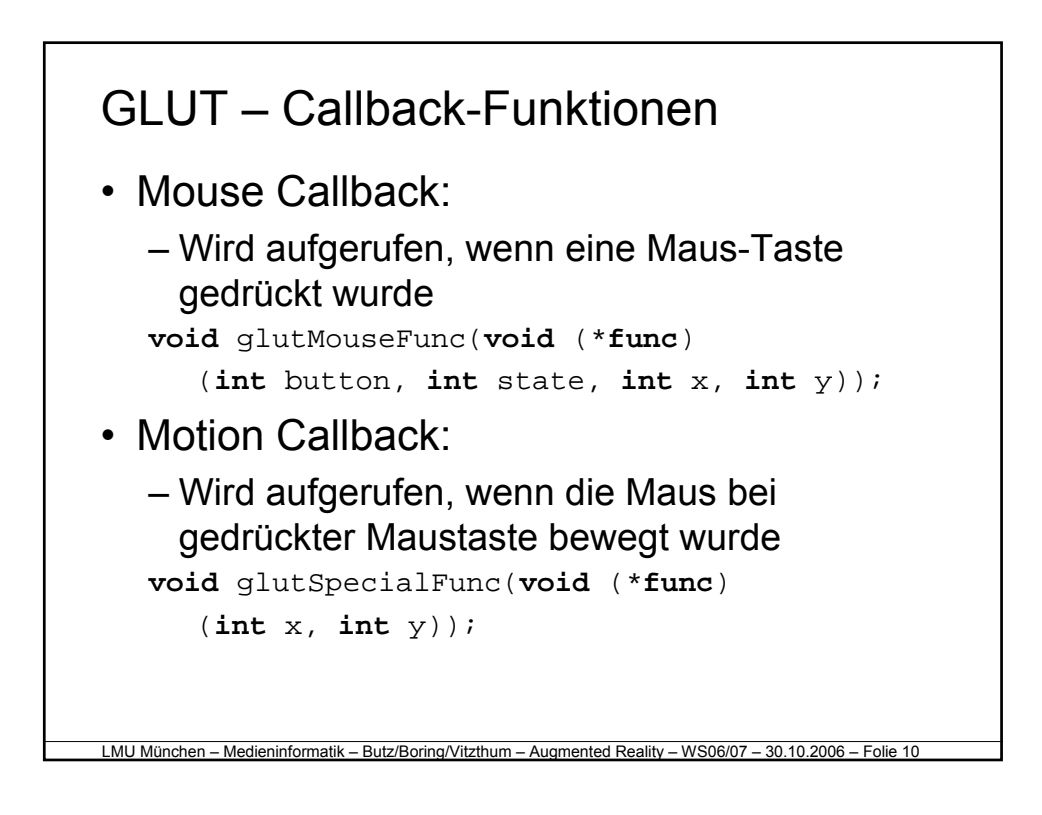

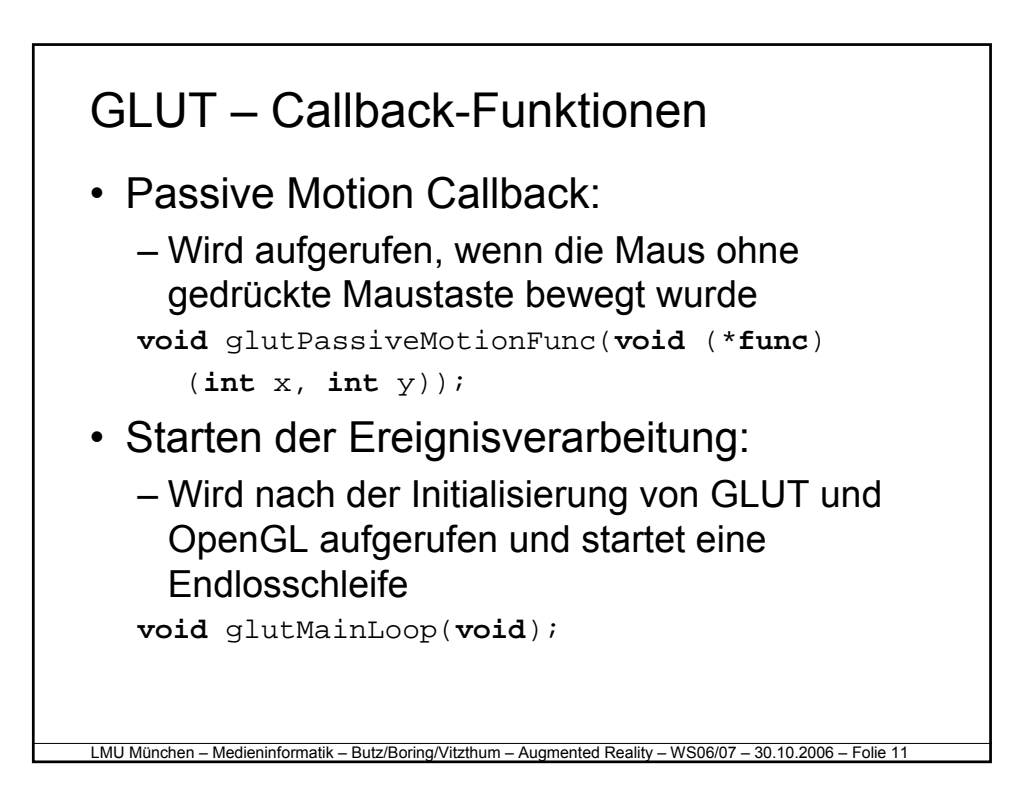

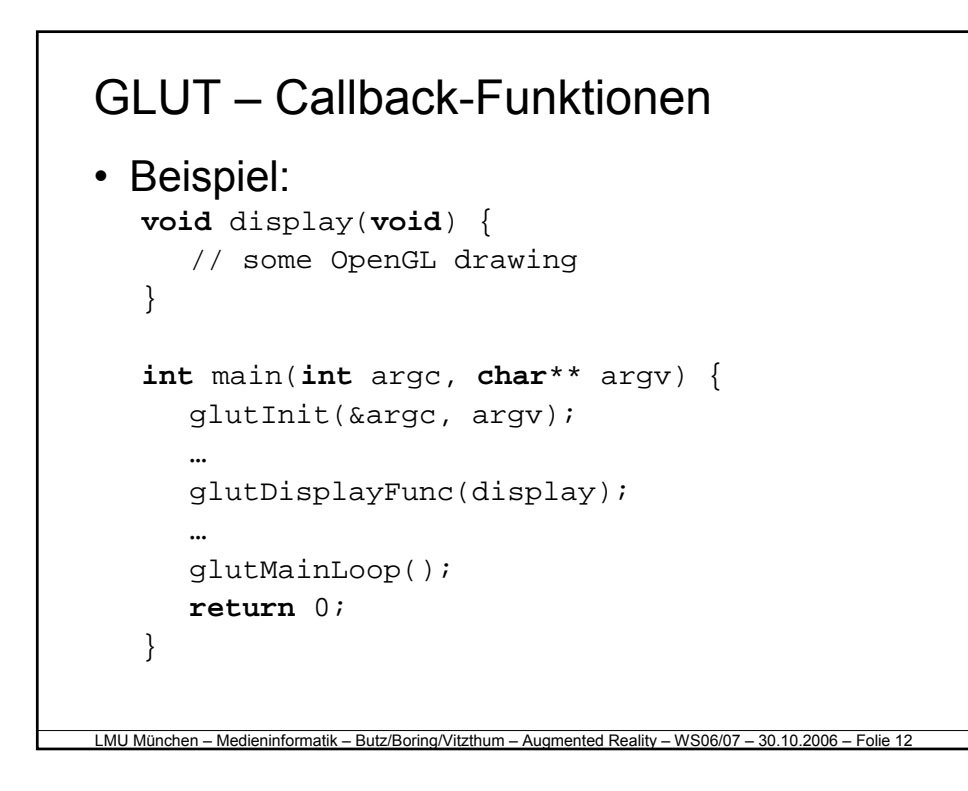

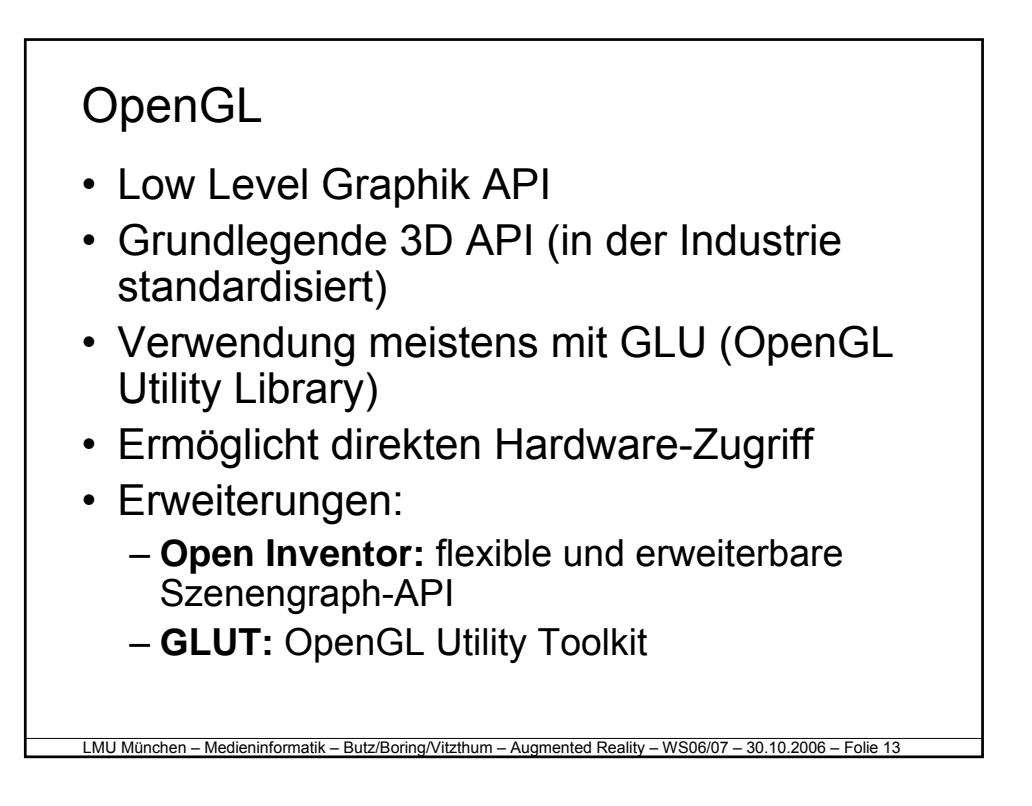

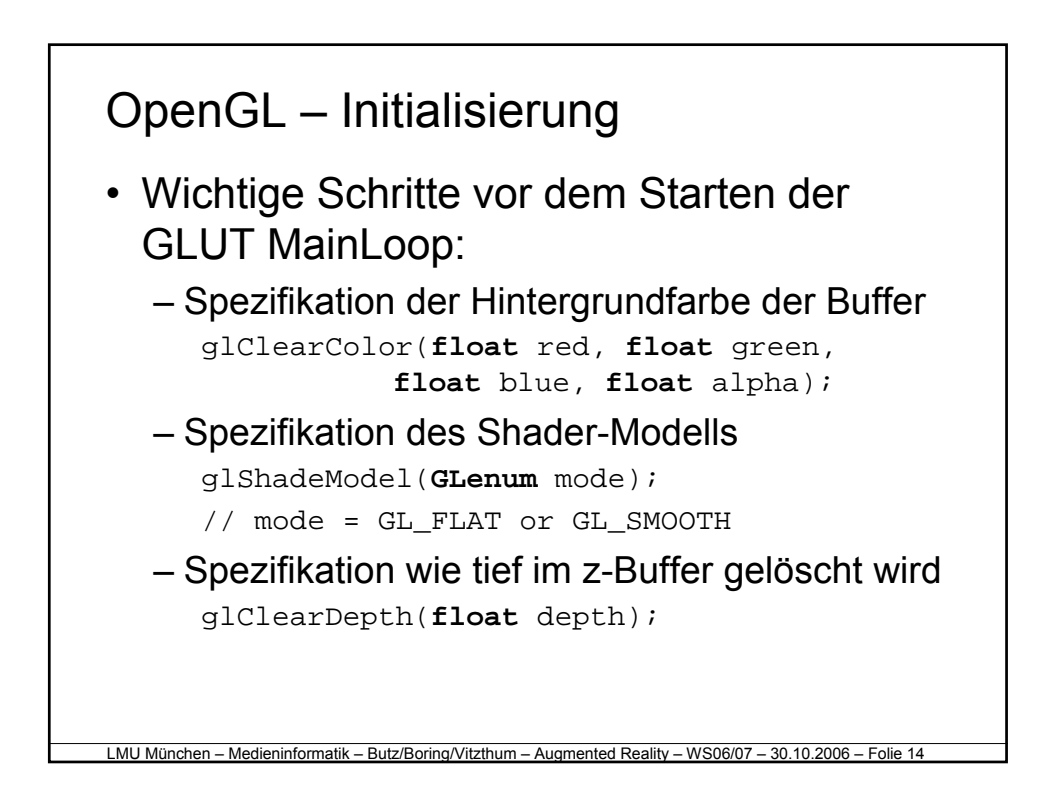

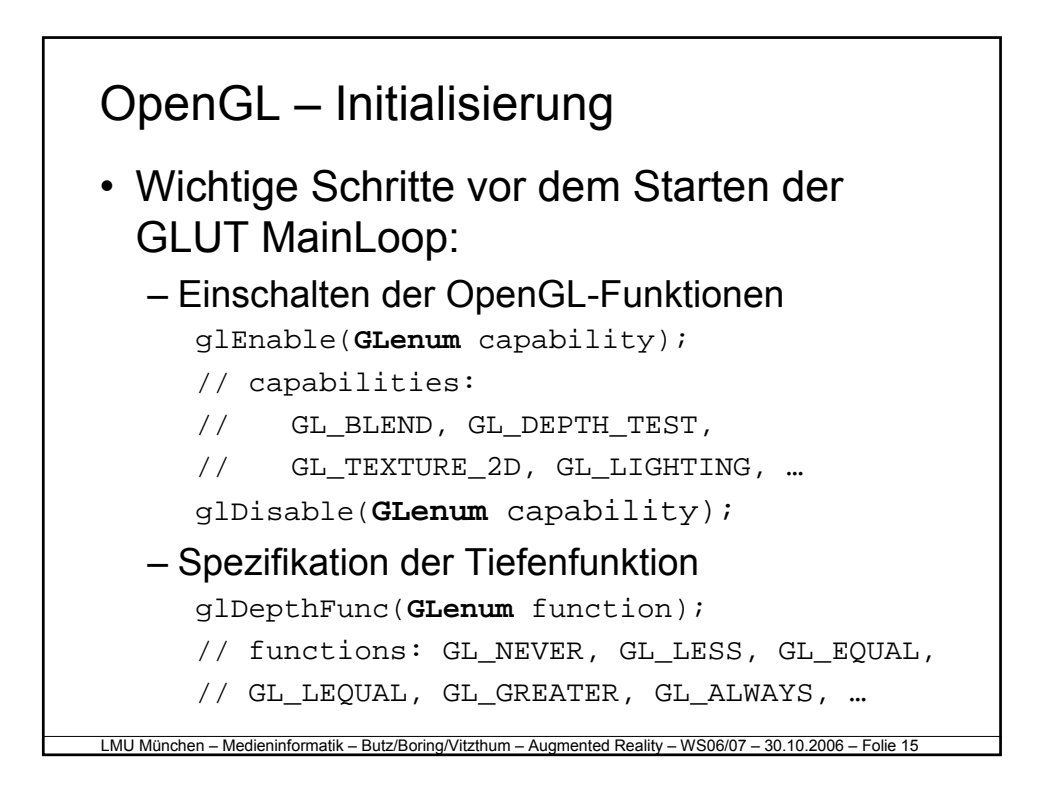

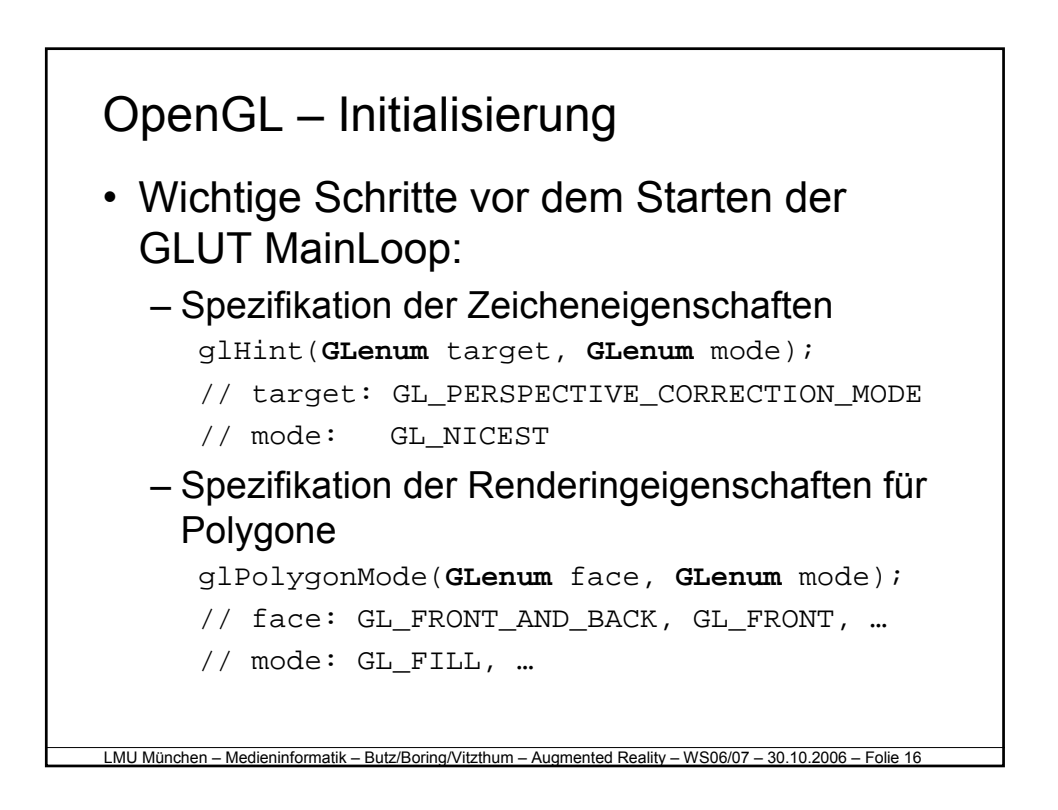

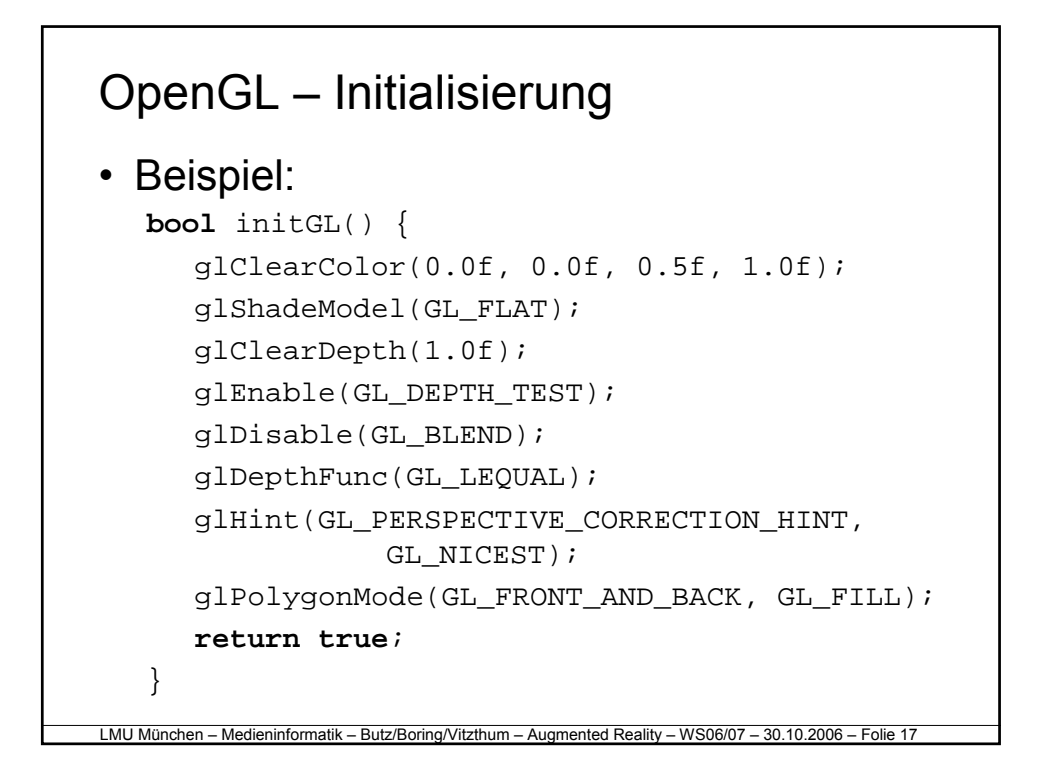

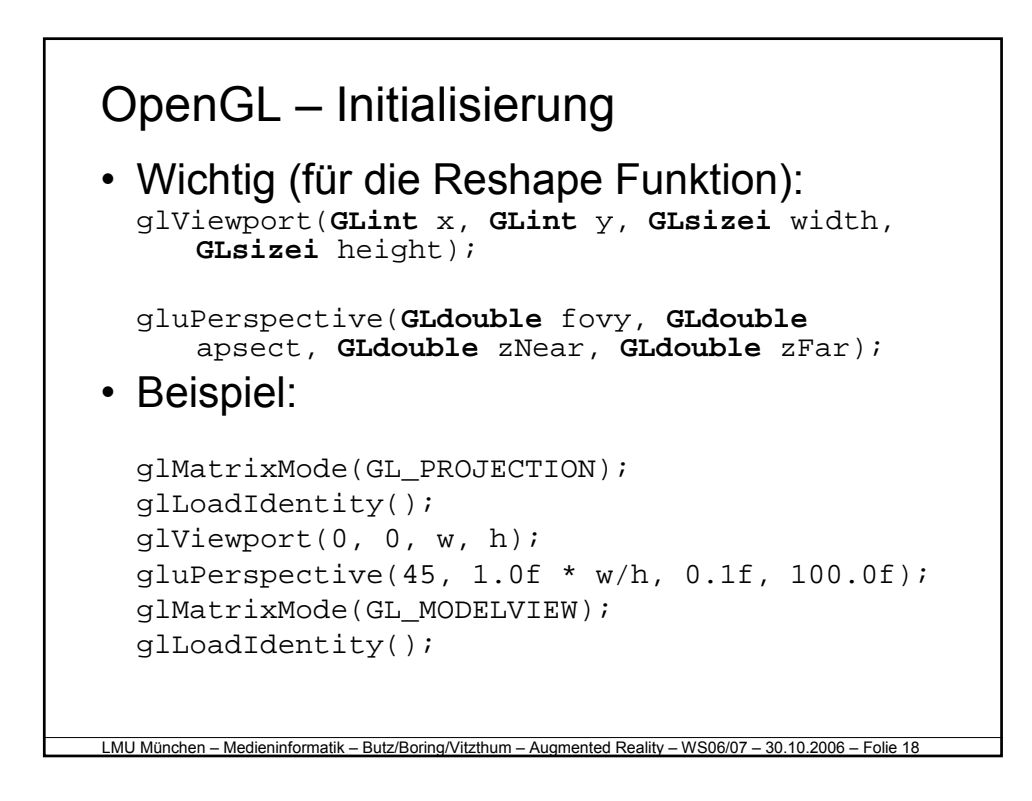

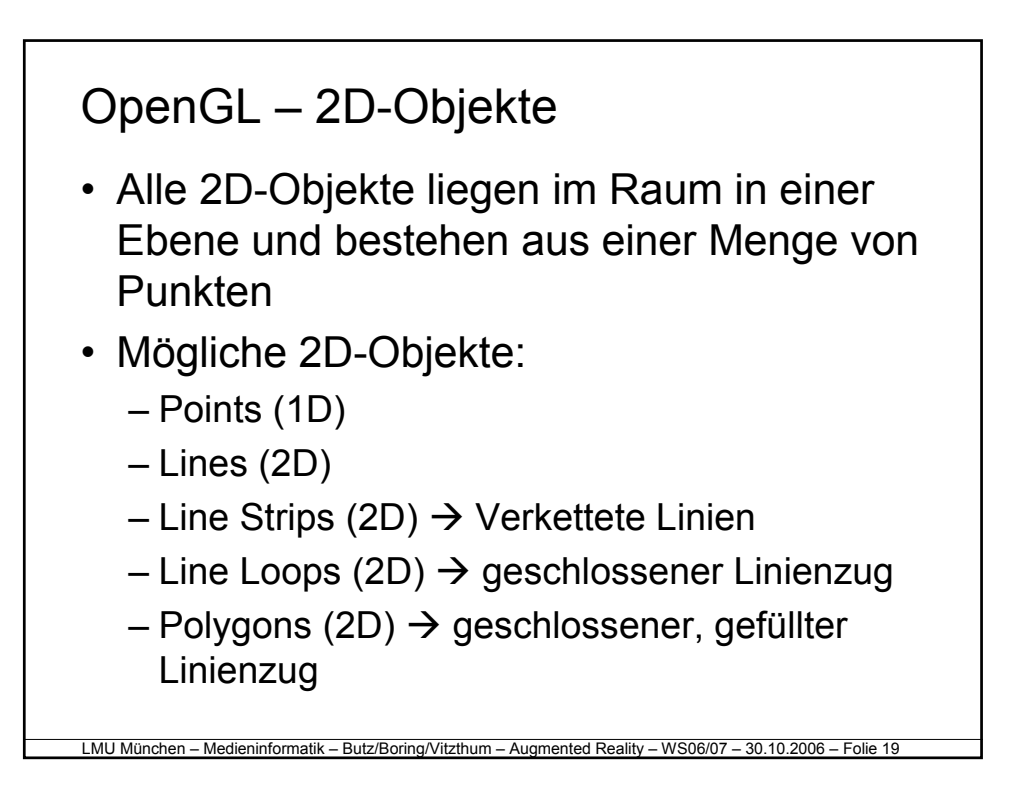

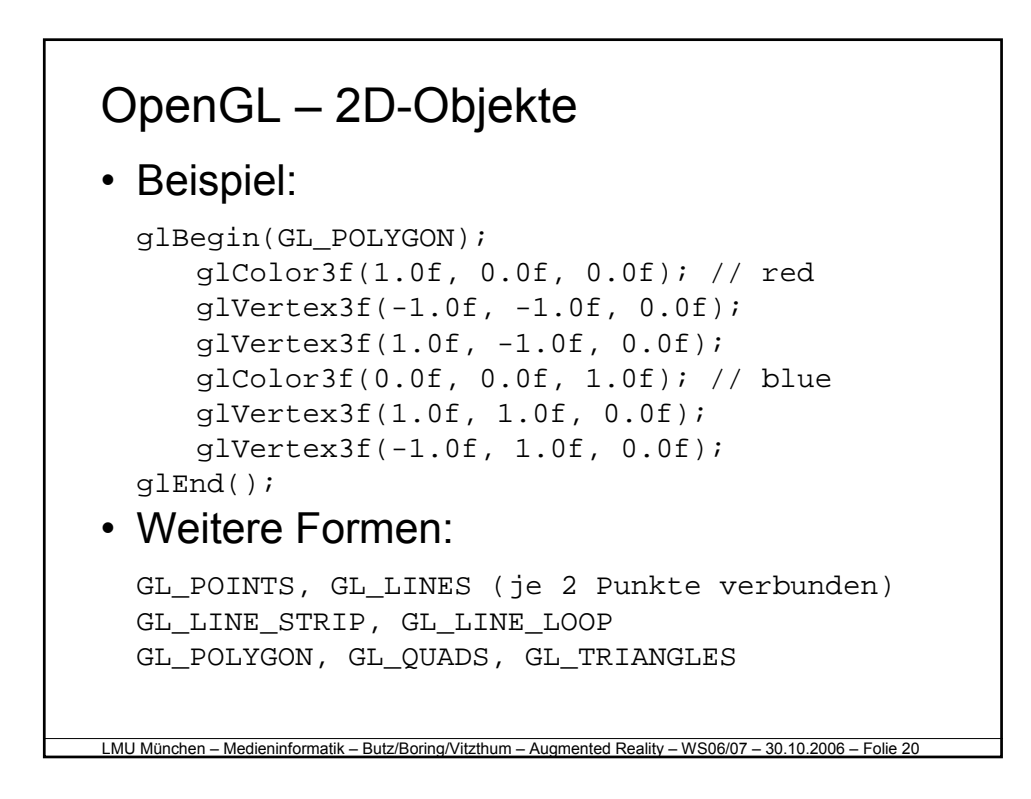

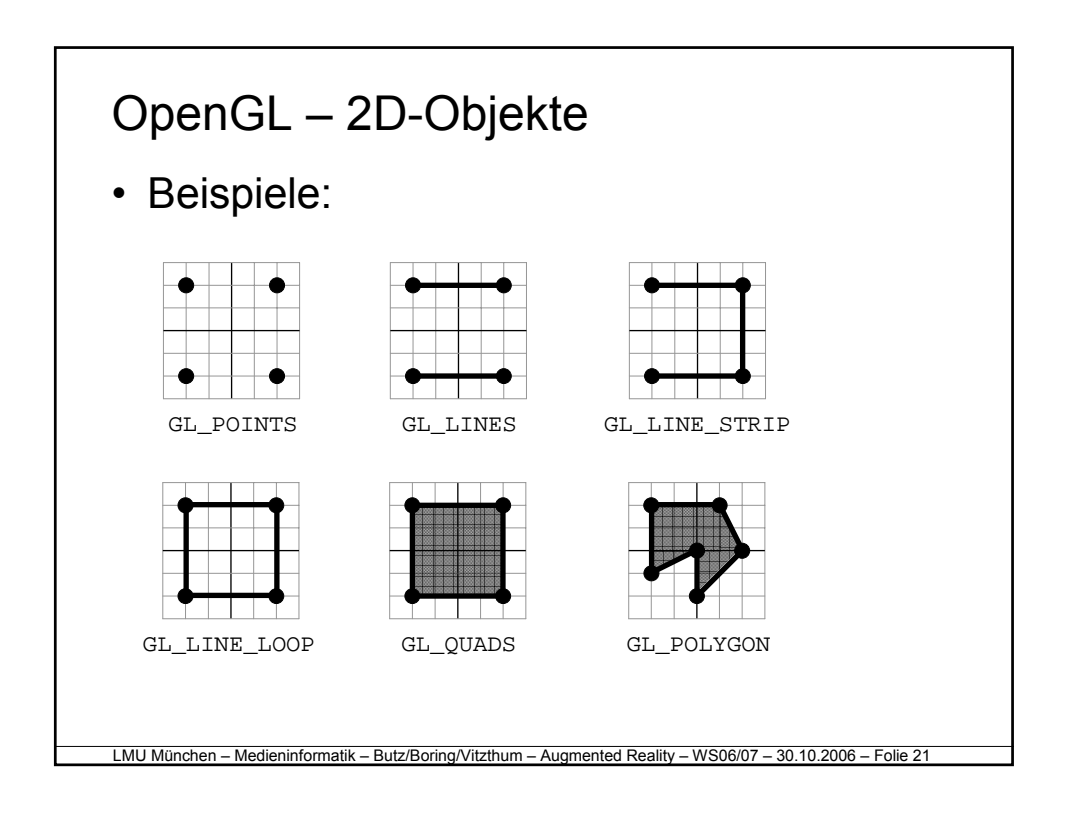

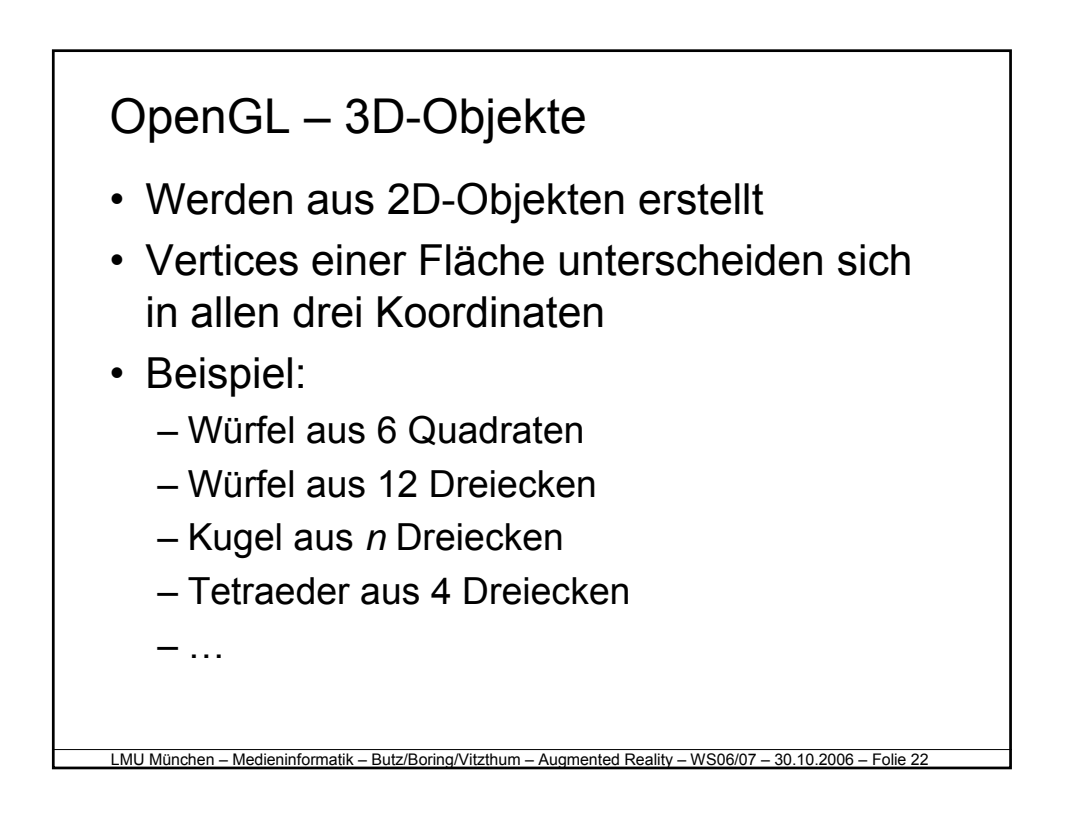

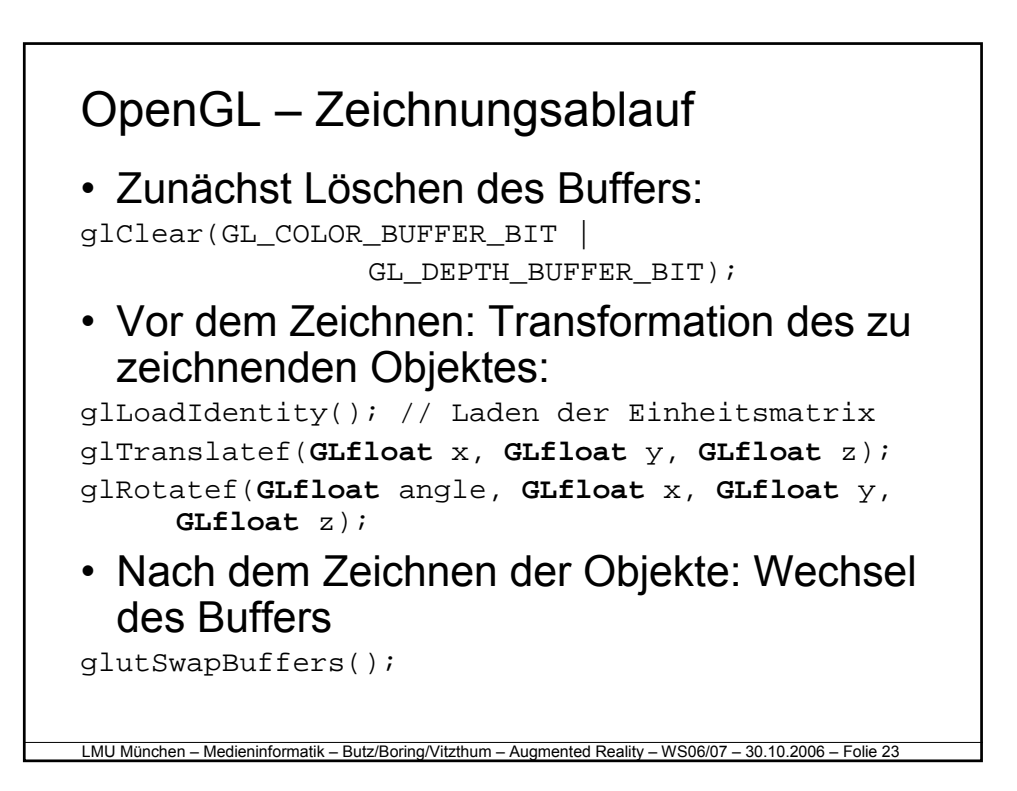

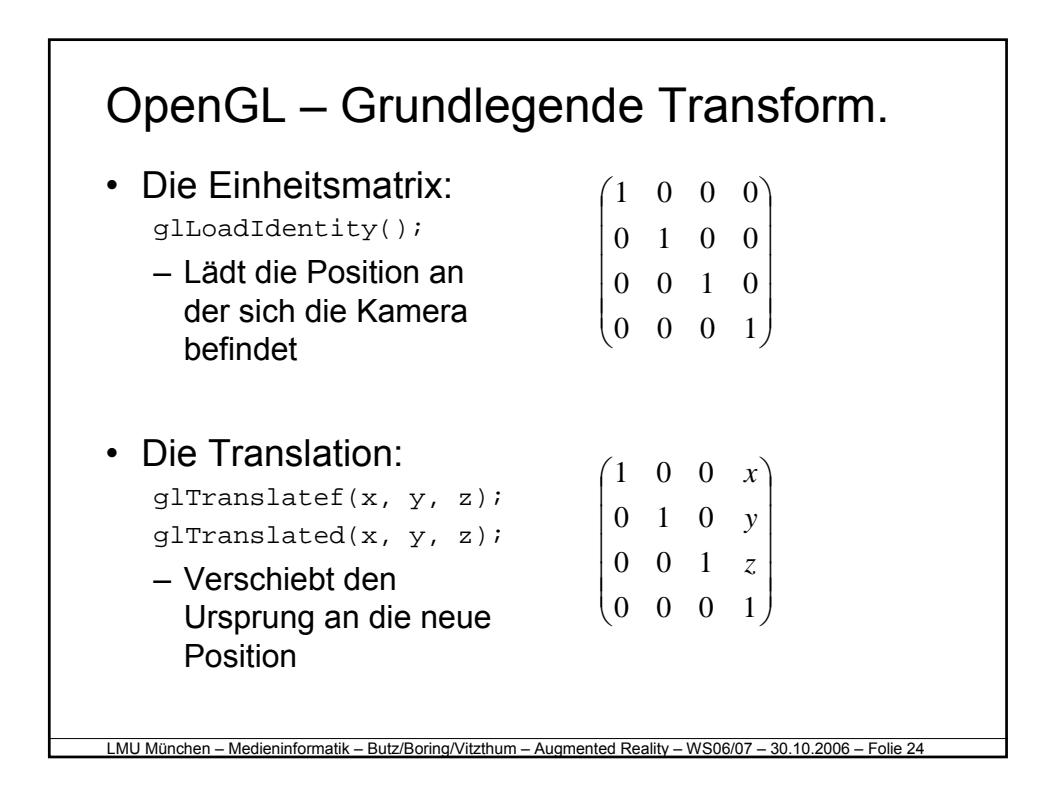

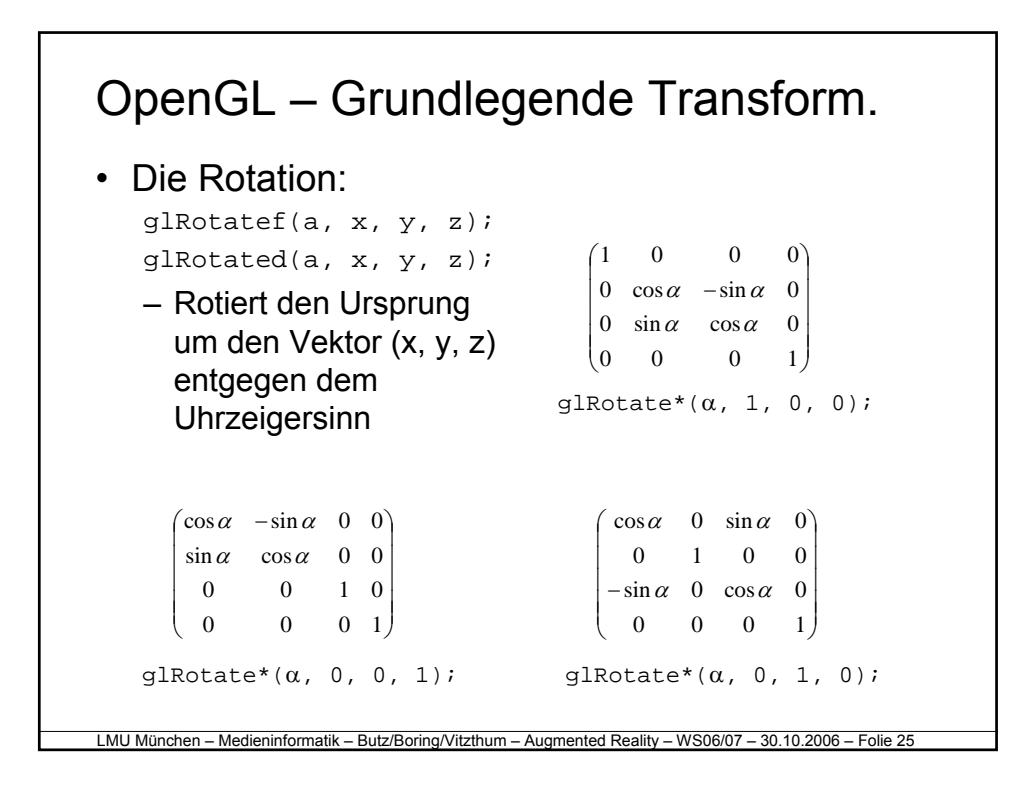

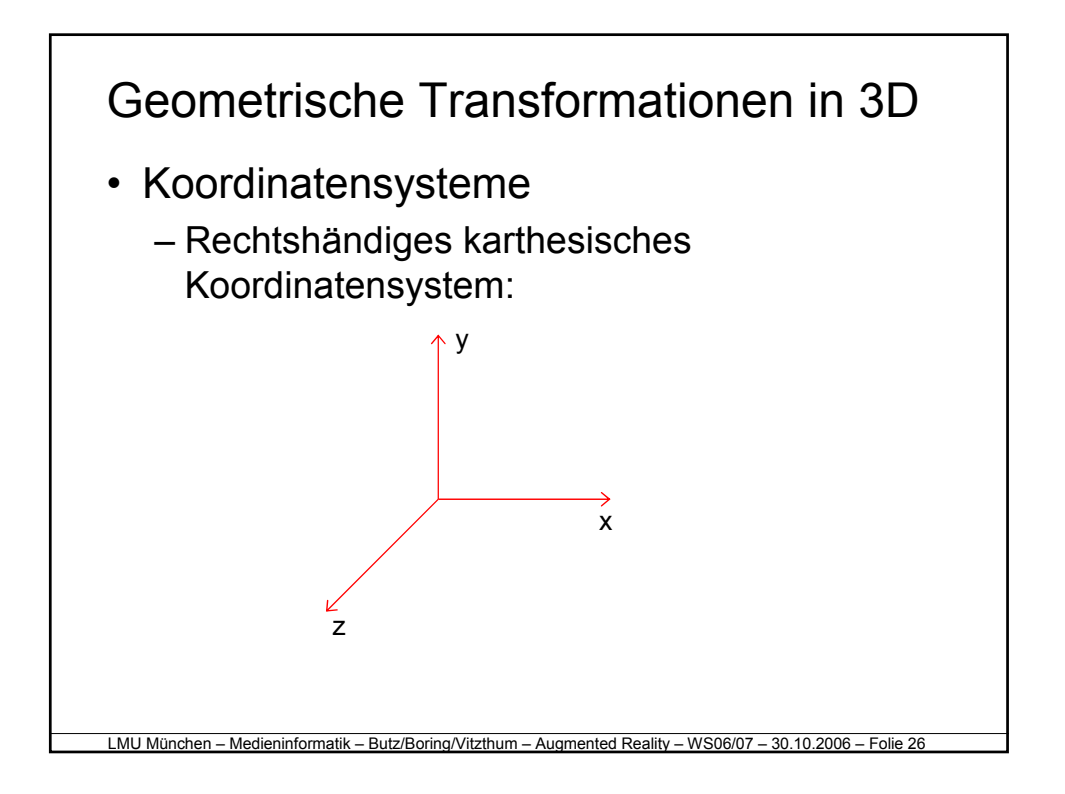

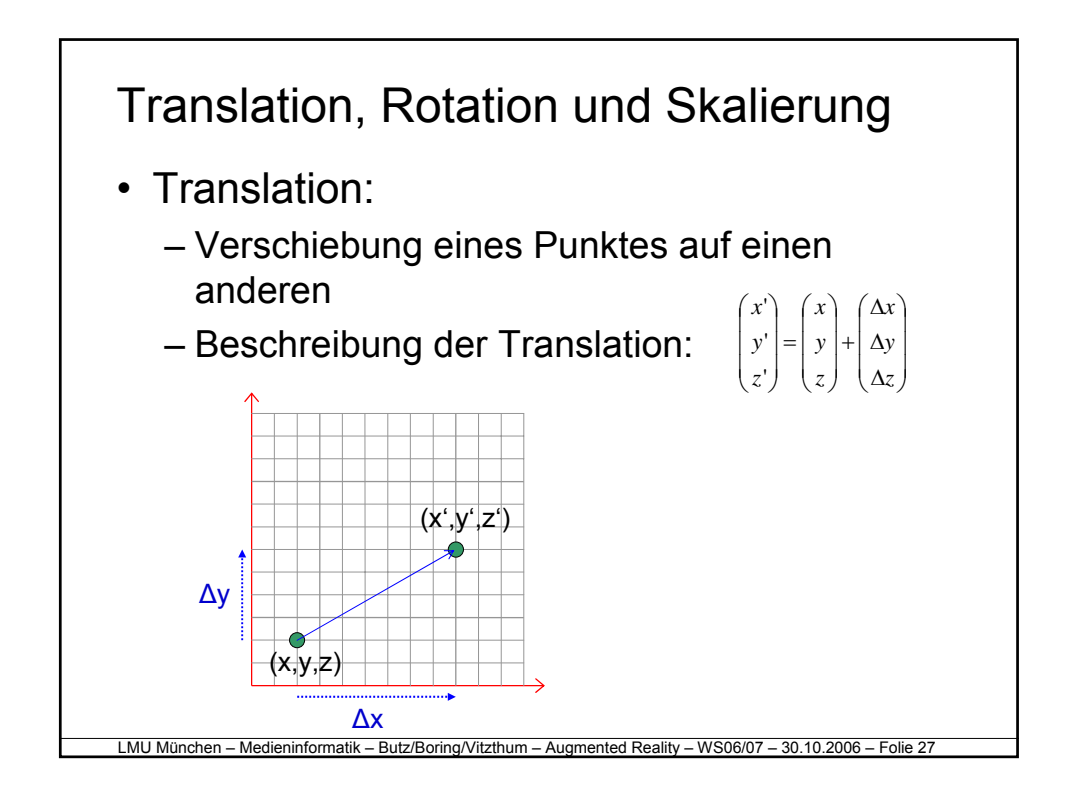

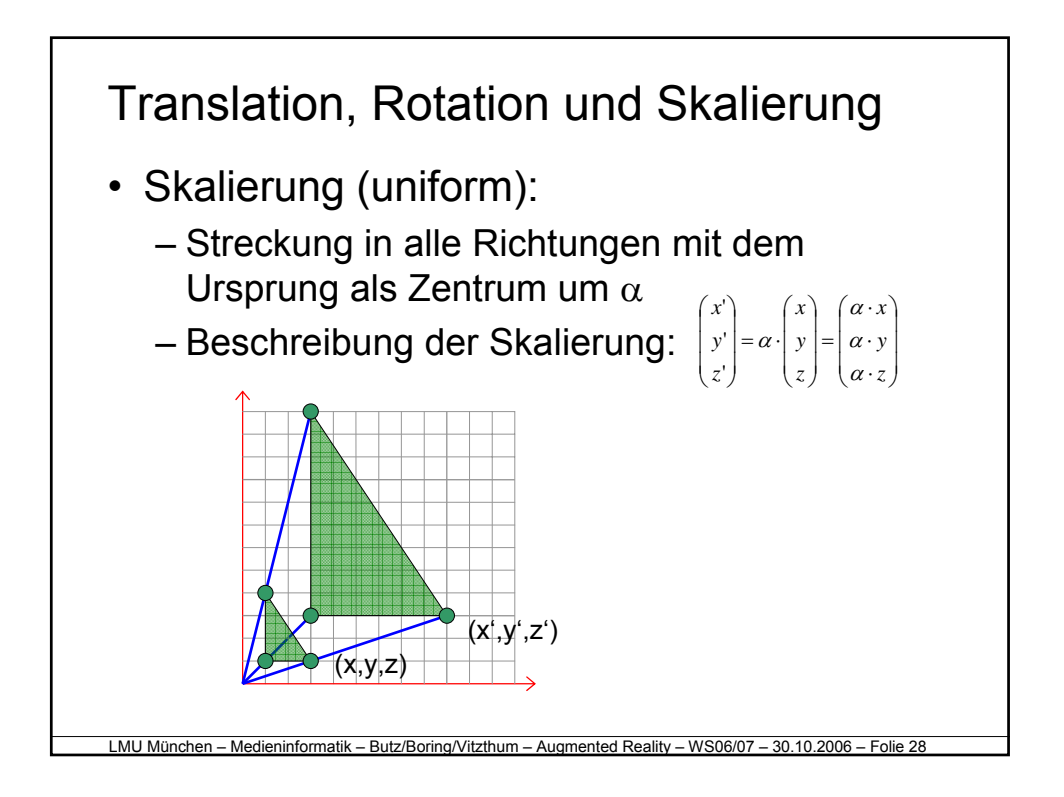

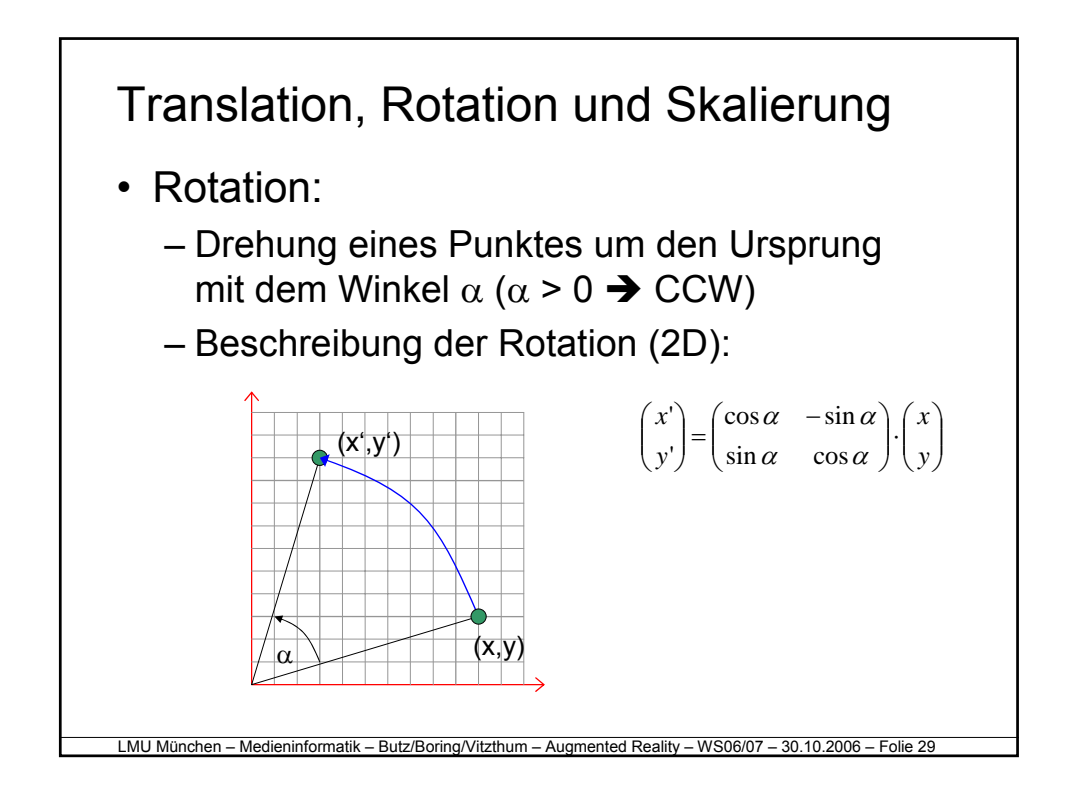

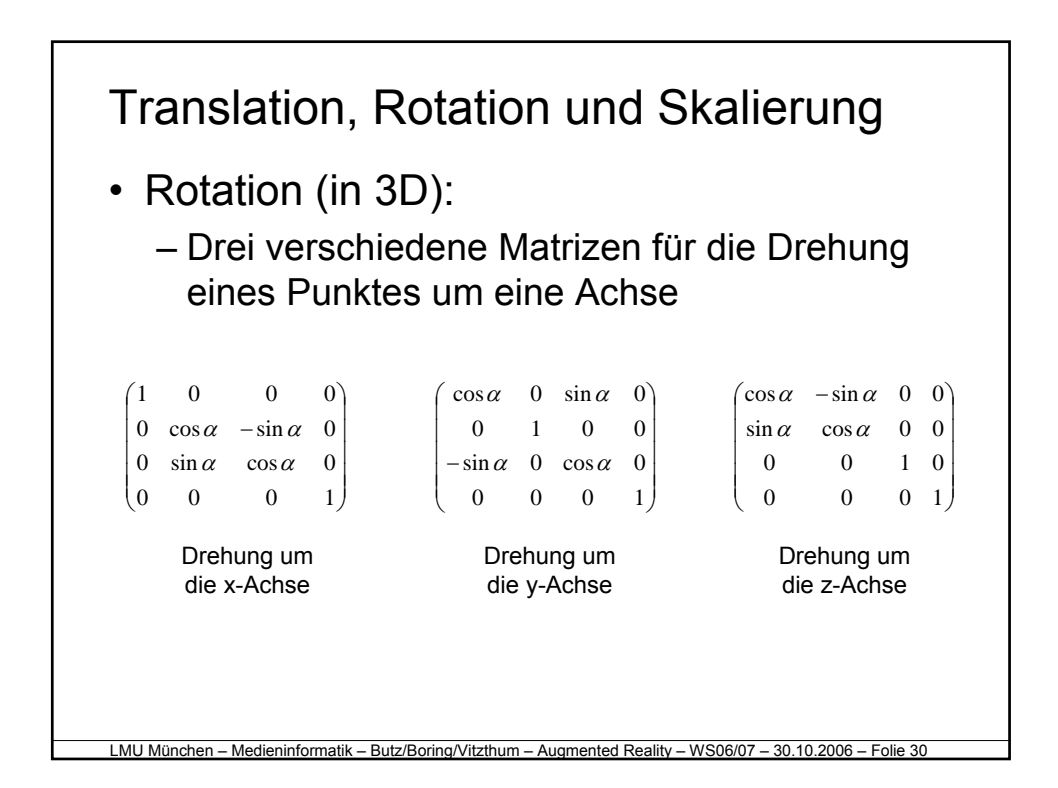

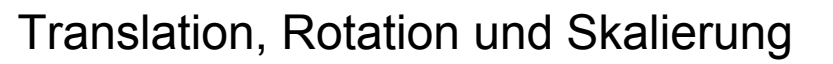

- Bisher:
	- Translation: Addition eines Vektors
	- Skalierung: Multiplikation des Faktors
	- Rotation: Matrixmultiplikation
- Problem:
	- Keine einheitliche Behandlung
	- Zusammengesetzte Transformationen nur schwer zu realisieren

LMU München – Medieninformatik – Butz/Boring/Vitzthum – Augmented Reality – WS06/07 – 30.10.2006 – Foli

– Umkehrung von verketteten Transformationen nicht möglich (da nicht affin)

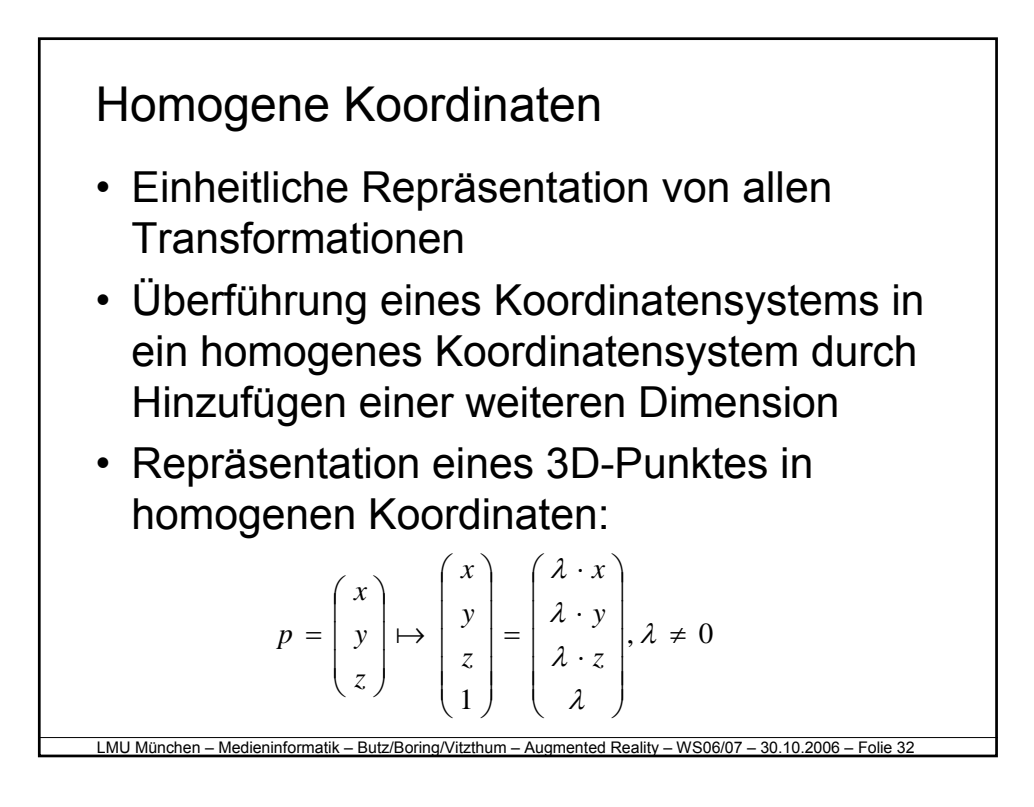

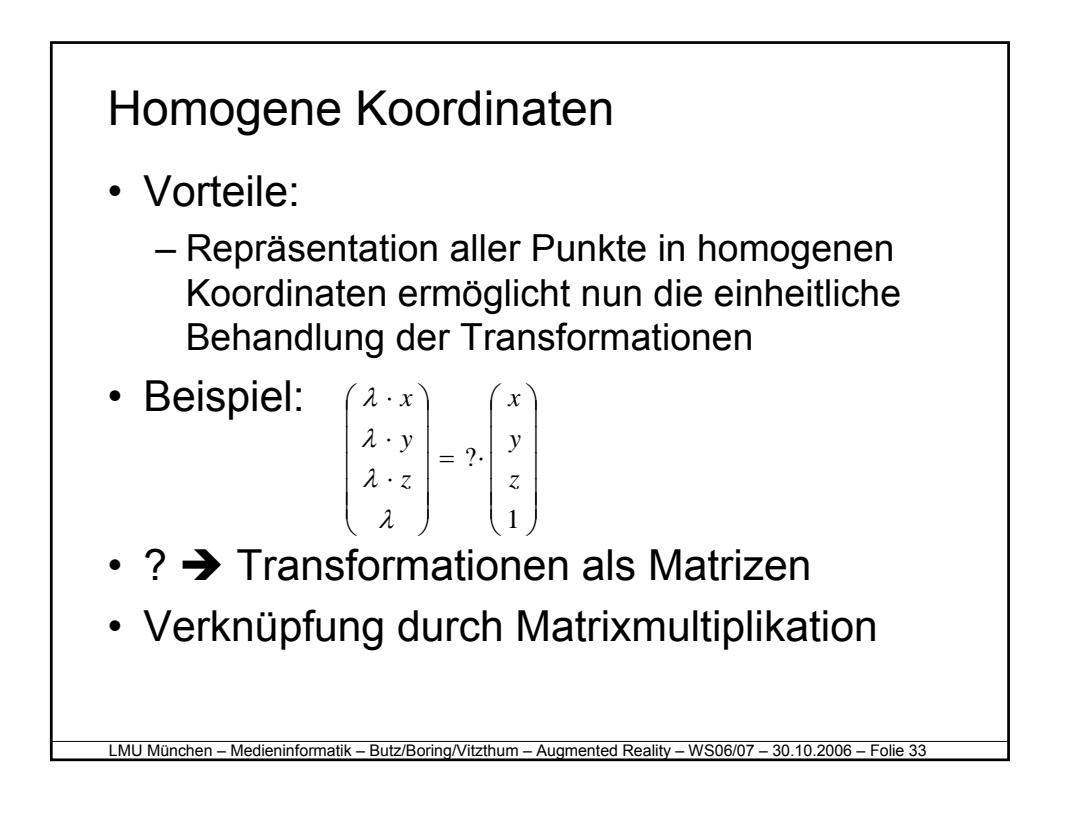

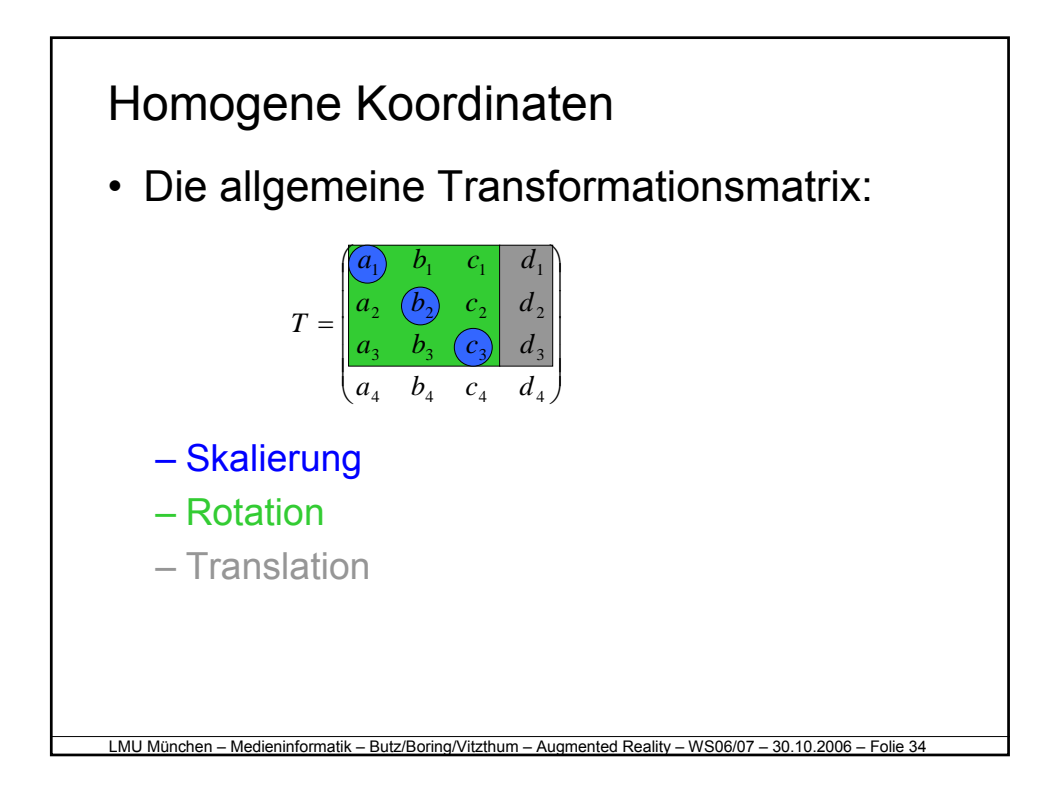

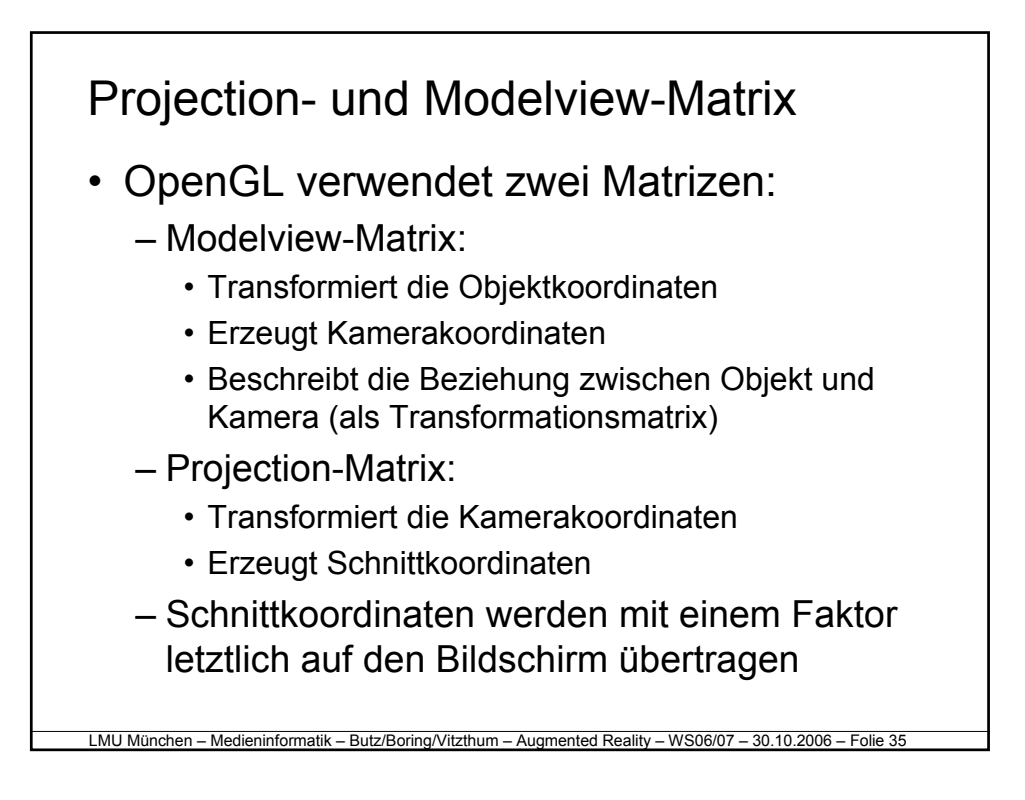

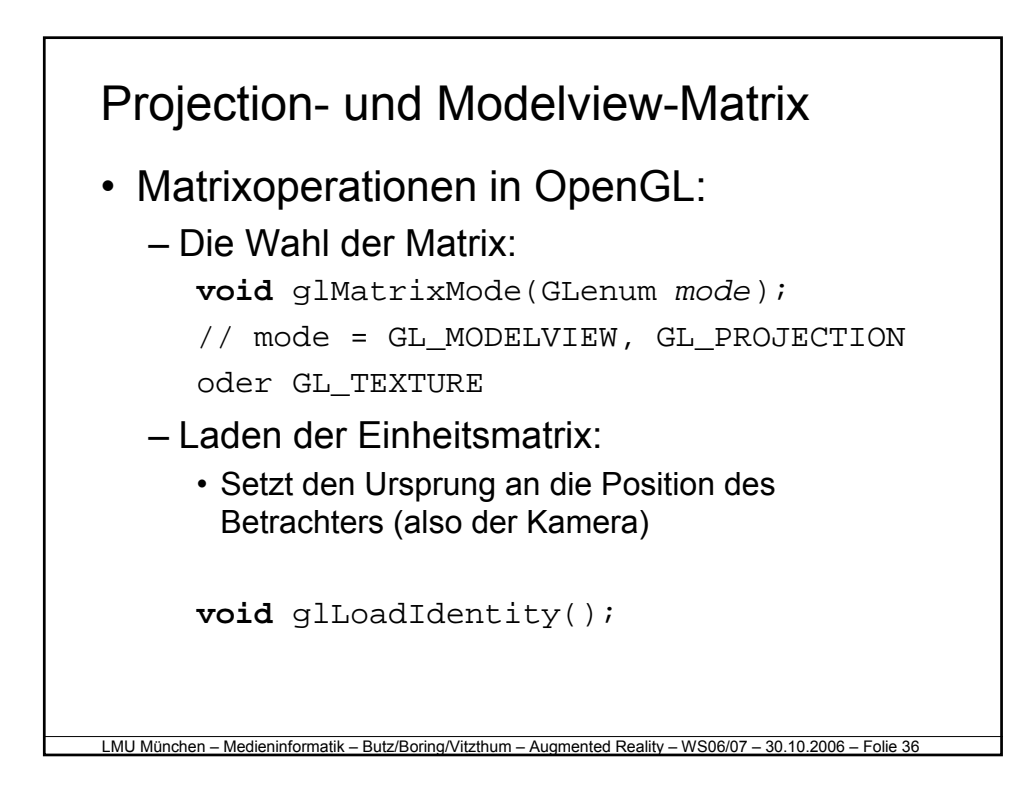

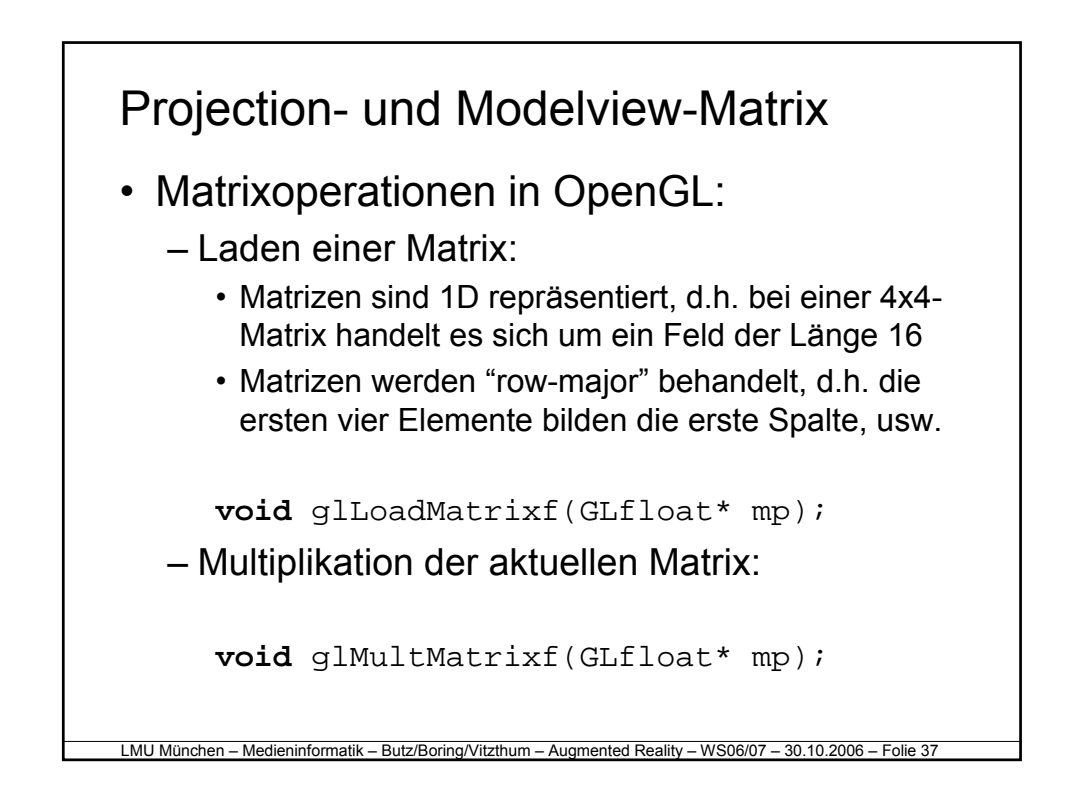

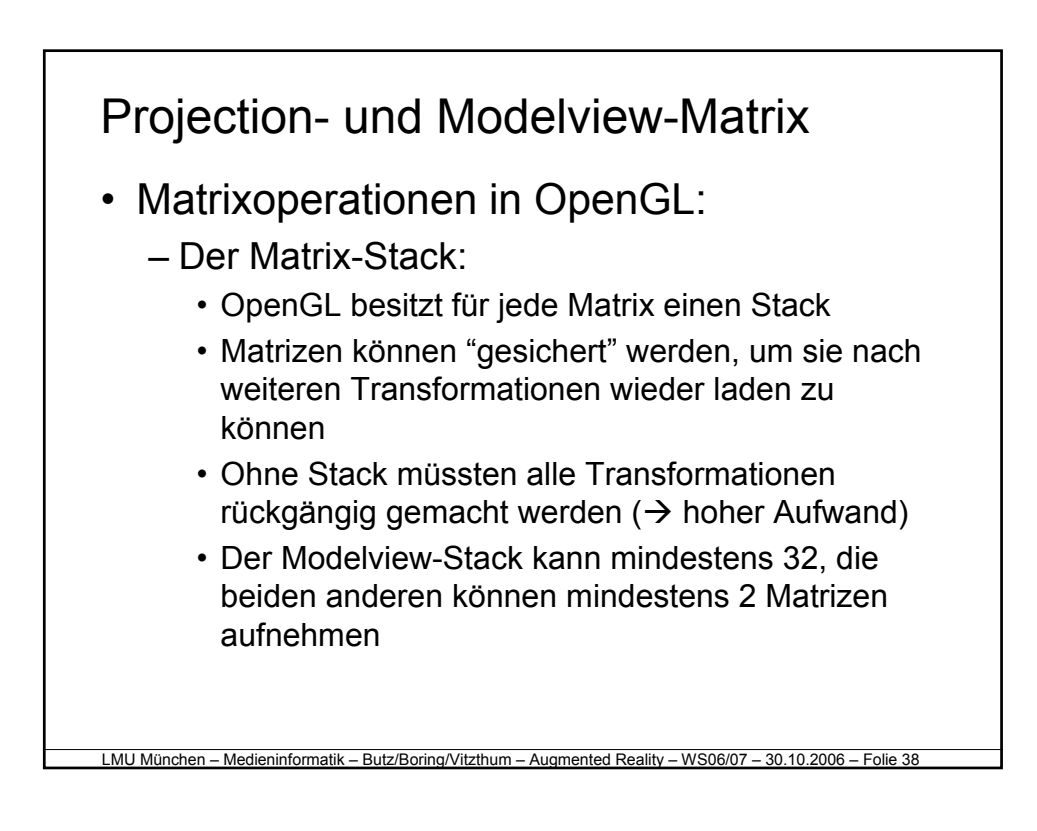

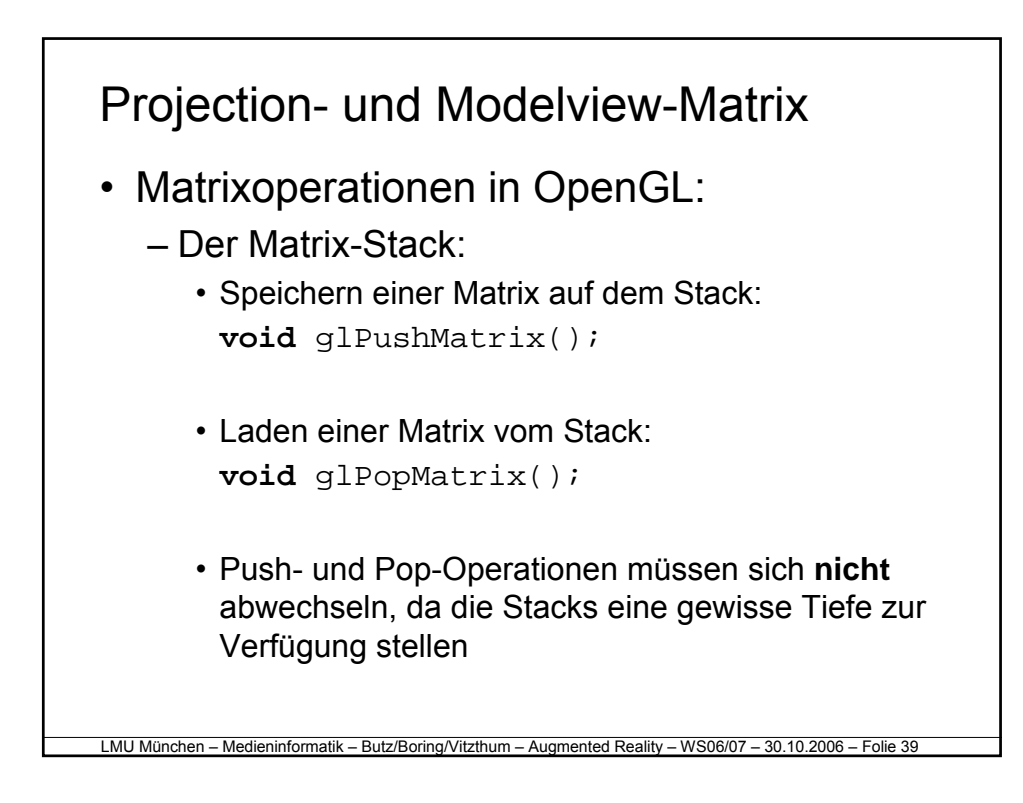

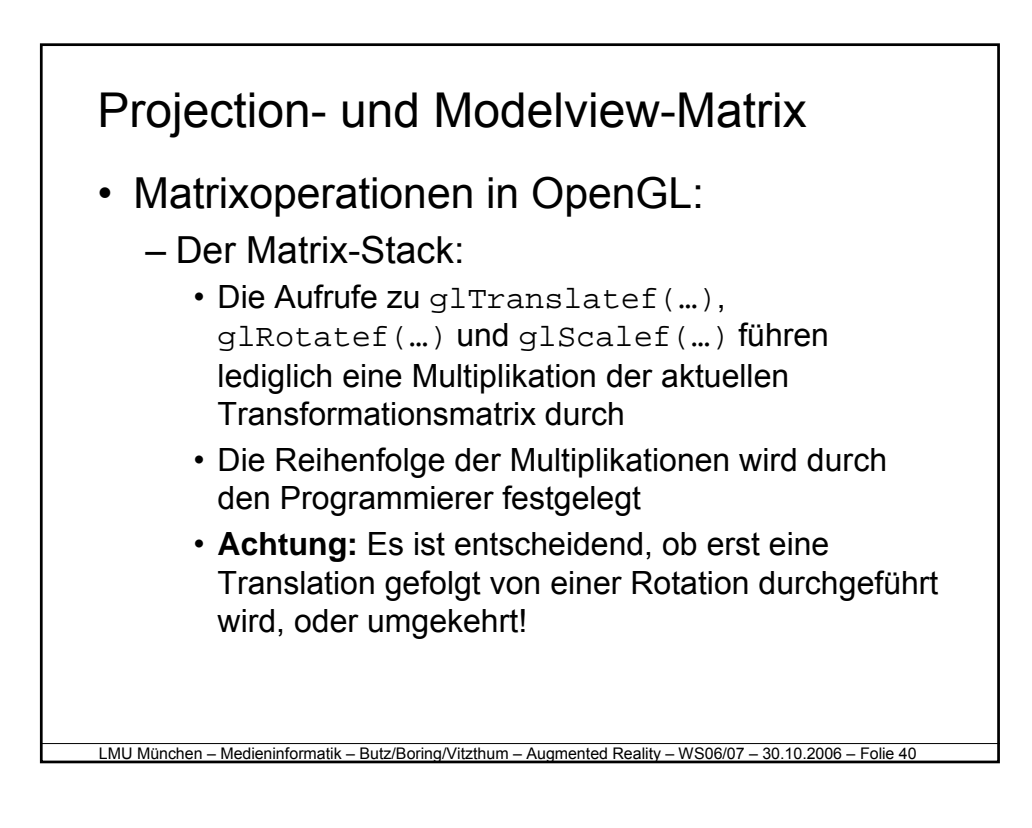

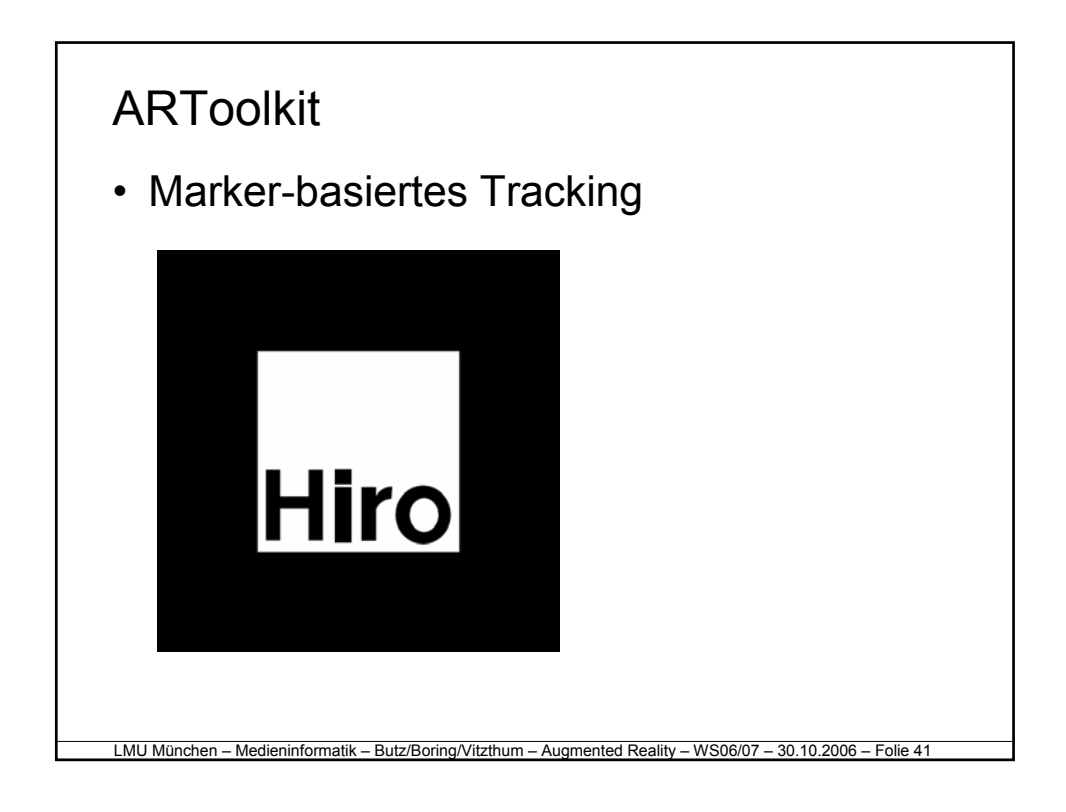

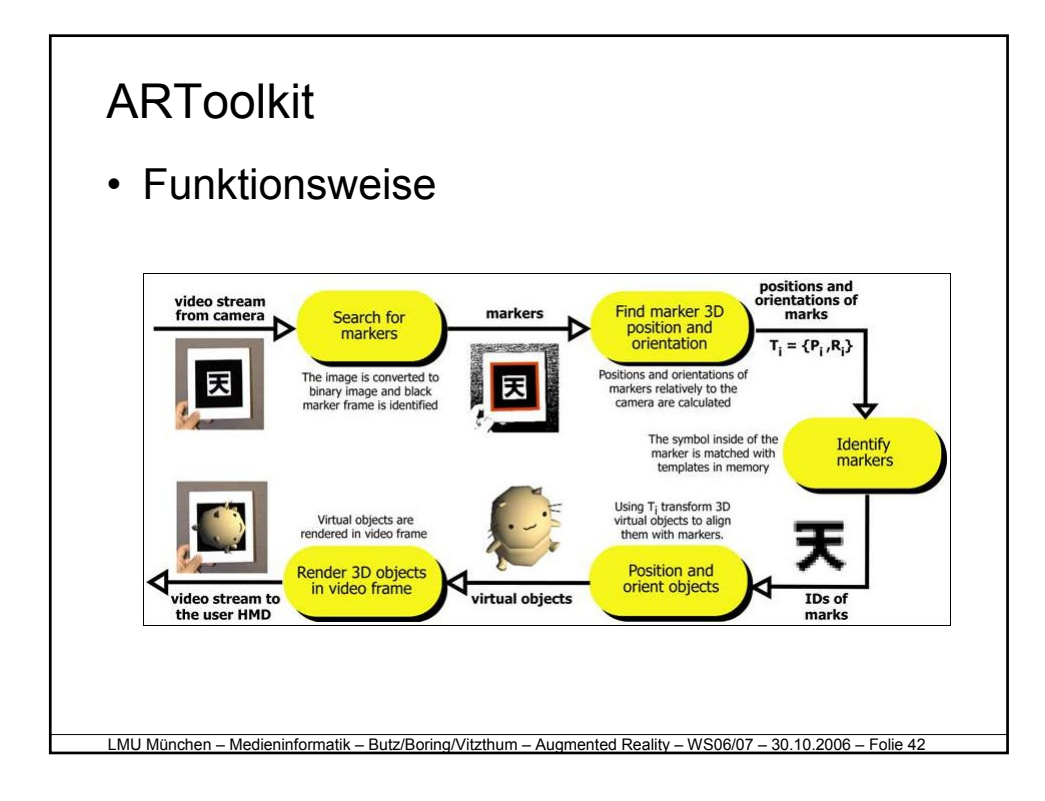

- Entwicklungsprinzip:
	- Initialisierung: Aufnahme, Marker
	- Hauptschleife:
		- Nächstes Videoframe holen
		- Marker erkennen
		- Kameratransformation bestimmen
		- Virtuelle Objekte zeichnen
	- Deinitialisierung: Aufnahme beenden

LMU München – Medieninformatik – Butz/Boring/Vitzthum – Augmented Reality – WS06/07 – 30.10.2006 – Folie 43

# ARToolkit

- Grundlegende Funktionen:
	- Werden meist in der Callback-Funktion mainLoop aufgerufen

LMU München – Medieninformatik – Butz/Boring/Vitzthum – Augmented Reality – WS06/07 – 30.10.2006 – Folie 44

- Initialisierung: init
- Nächstes Frame einlesen: arVideoGetImage
- Marker erkennen: arDetectMarker

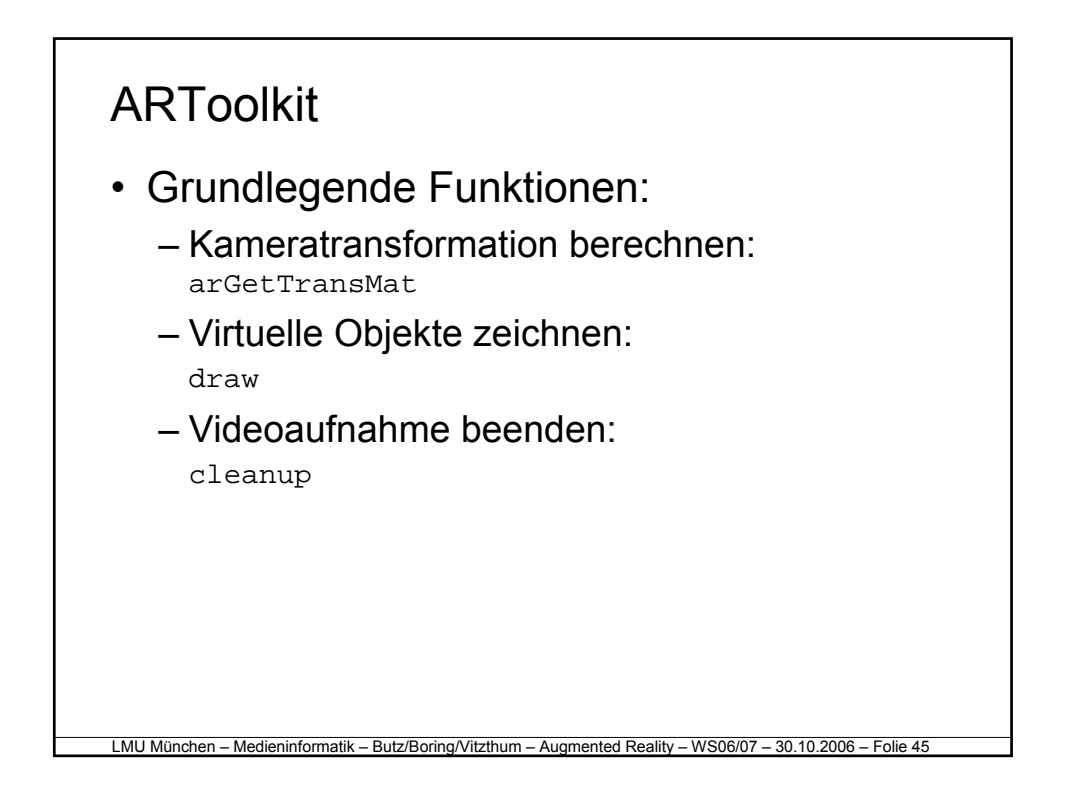

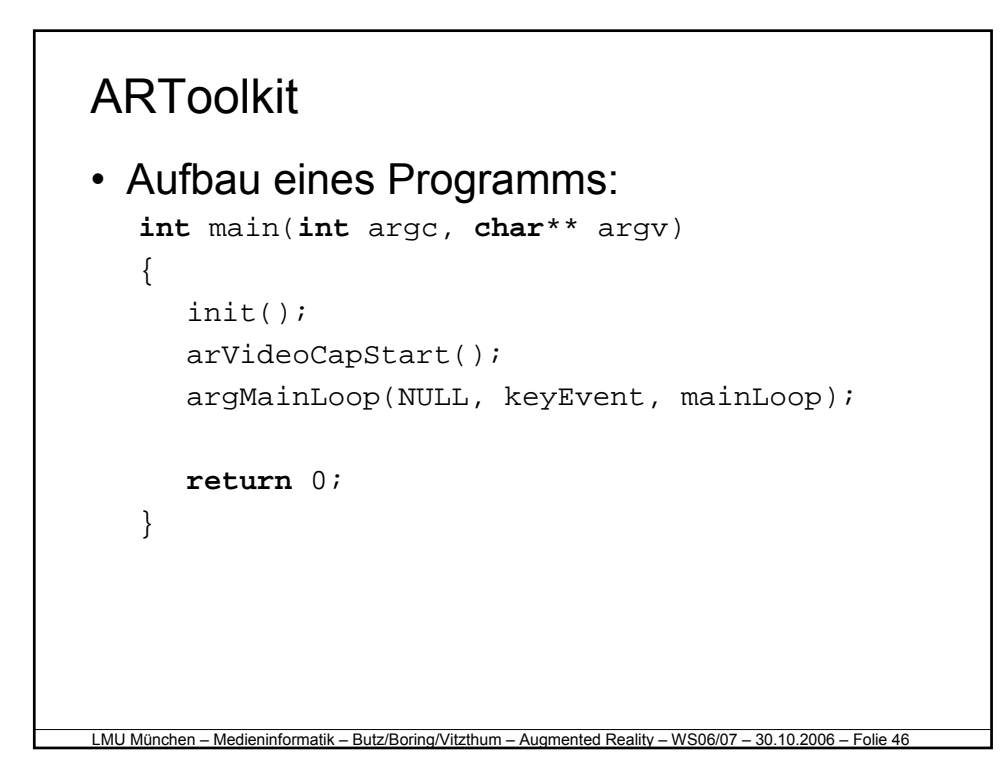

```
• Aufbau der init-Methode:
  […]
  /* open the video path */
  if( arVideoOpen( vconf ) < 0 ) exit(0);
  /* find the size of the window */
  if( arVideoInqSize(&xsize, &ysize) < 0 ) 
      exit(0);printf("Image size (x,y) =
      (\text{ad}, \text{ad})\n \in \mathbb{Z}, xsize, ysize);
```
LMU München – Medieninformatik – Butz/Boring/Vitzthum – Augmented Reality – WS06/07 – 30.10.2006 – Folie 47

#### LMU München – Medieninformatik – Butz/Boring/Vitzthum – Augmented Reality – WS06/07 – 30.10.2006 – Folie 48 ARToolkit • Aufbau der init-Methode: /\* set the initial camera parameters \*/ **if**(arParamLoad(cparaname, 1, &wparam) < 0) { printf("Camera parameter load error!!\n");  $exit(0);$ } arParamChangeSize(&wparam, xsize, ysize, &cparam); arInitCparam(&cparam); printf("\*\*\* Camera Parameter \*\*\*\n"); arParamDisp(&cparam);

```
• Aufbau der init-Methode:
  if((patt_id=arLoadPatt(patt_name)) < 0)
  \left\{ \right.printf("pattern load error !!\n");
     exit(0);}
  /* open the graphics window */ 
  argInit(&cparam, 1.0, 0, 0, 0, 0);
```
LMU München – Medieninformatik – Butz/Boring/Vitzthum – Augmented Reality – WS06/07 – 30.10.2006 – Folie 49

```
LMU München – Medieninformatik – Butz/Boring/Vitzthum – Augmented Reality – WS06/07 – 30.10.2006 – Folie 50
ARToolkit
• Aufbau der mainLoop-Methode:
  […]
  /* grab a video frame */
  if((dataPtr = (ARUint8*)arVideoGetImage())
      == NULL) \{arUtilSleep(2); return;
  } 
  argDrawMode2D(); 
  argDispImage(dataPtr, 0, 0); 
  if(arDetectMarker(dataPtr, thresh, 
      &marker_info, &marker_num) < 0 ) { 
      cleanup(); exit(0);
  }
```
• Aufbau der mainLoop-Methode:

```
arVideoCapNext(); 
/* check for object visibility */
k = -1;for(j = 0; j < marker_num; j++) {
   if(patt_id == marker_info[j].id)if(k == -1) k = j;
       else if(marker_info[k].cf < 
           marker_info[j].cf ) k = ji}
}
```
LMU München – Medieninformatik – Butz/Boring/Vitzthum – Augmented Reality – WS06/07 – 30.10.2006 – Folie 51

```
LMU München – Medieninformatik – Butz/Boring/Vitzthum – Augmented Reality – WS06/07 – 30.10.2006 – Folie 52
ARToolkit
• Aufbau der mainLoop-Methode:
  if(k == -1){
      argSwapBuffers();
      return;
  } 
  /* get the transformation between the marker
  and the real camera */
  arGetTransMat(&marker_info[k], patt_center, 
      patt_width, patt_trans);
  draw(patt_trans);
  argSwapBuffers();
```
## LMU München – Medieninformatik – Butz/Boring/Vitzthum – Augmented Reality – WS06/07 – 30.10.2006 – Folie 53 ARToolkit • Aufbau der draw-Methode: • Parameter: **double** trans[3][4] argDrawMode3D(); argDraw3dCamera( 0, 0 ); glClearDepth( 1.0 ); glClear(GL\_DEPTH\_BUFFER\_BIT); glEnable(GL\_DEPTH\_TEST); glDepthFunc(GL\_LEQUAL); /\* load the camera transformation matrix \*/ argConvGlpara(patt\_trans, gl\_para); glMatrixMode(GL\_MODELVIEW); glLoadMatrixd(gl\_para);

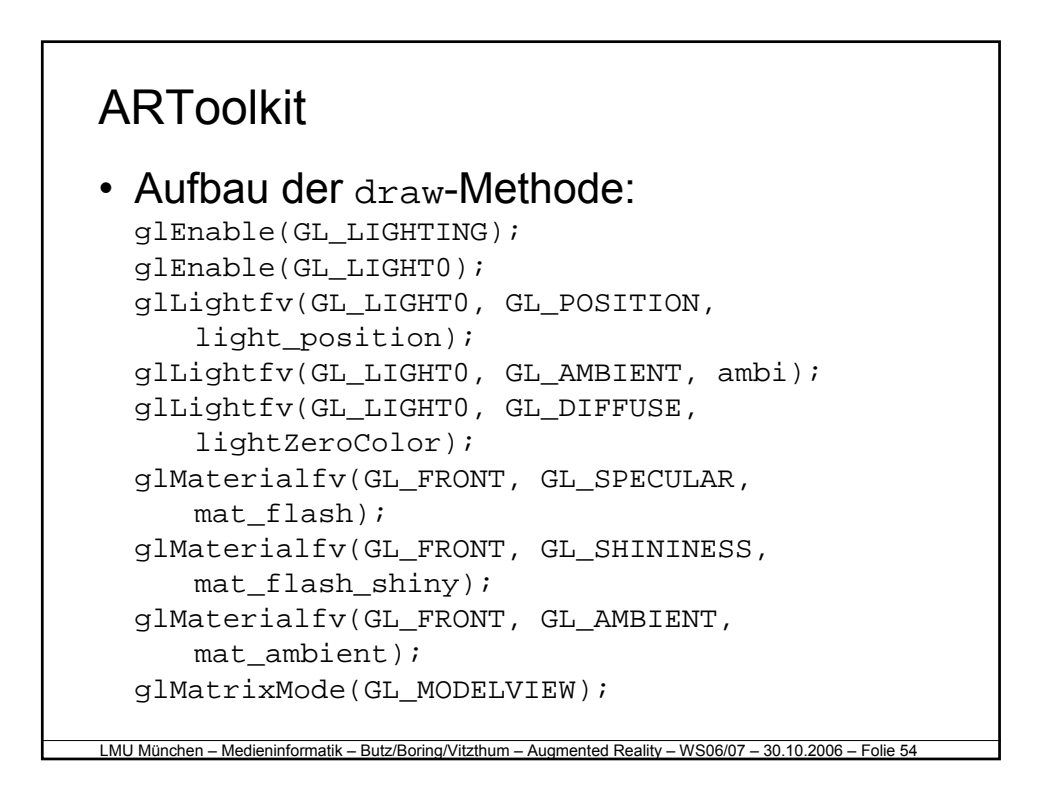

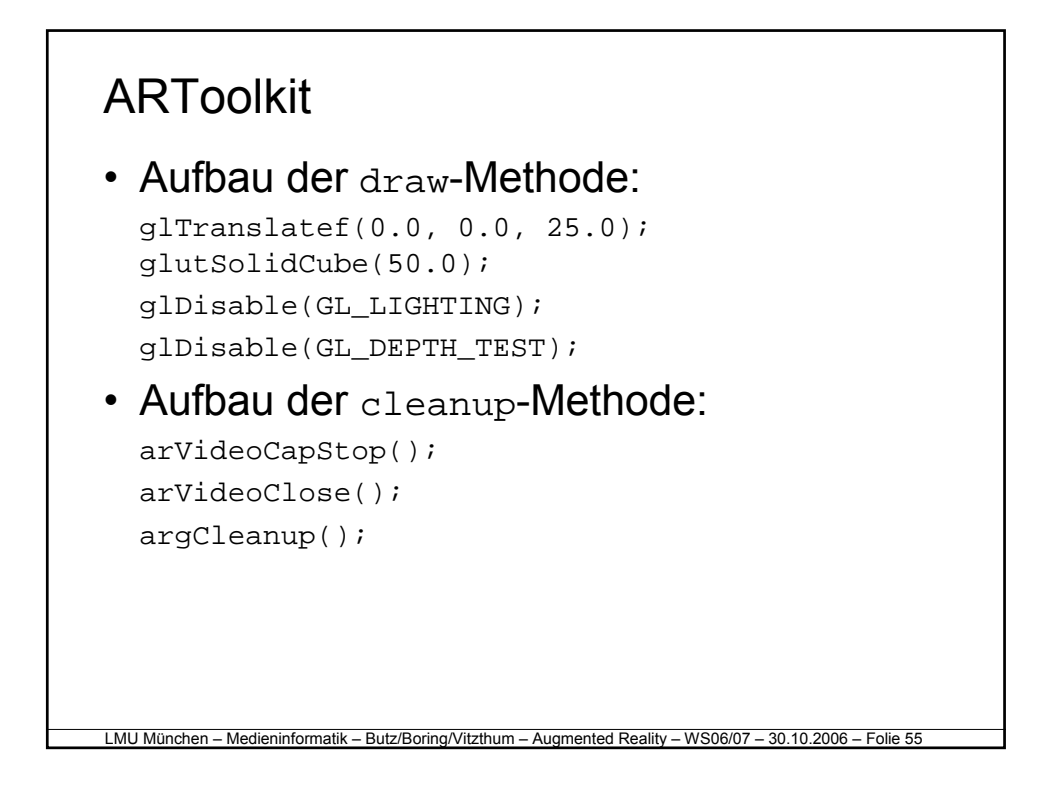

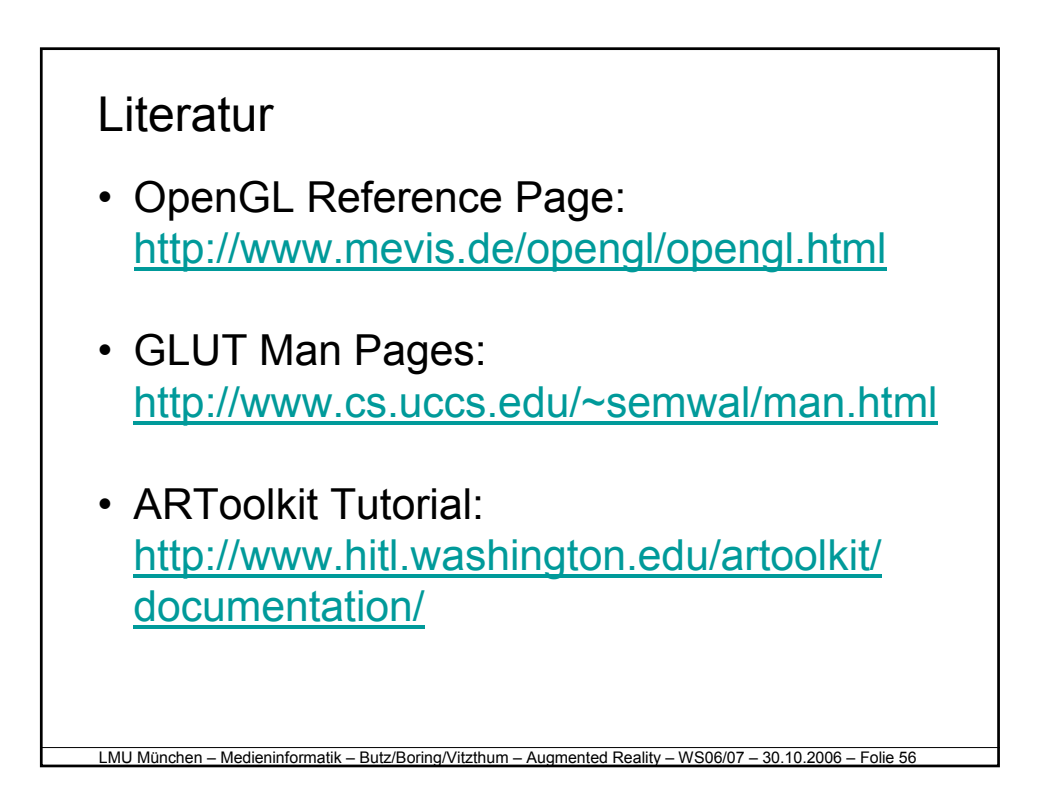